# **3 Método dos Elementos Finitos**

# **3.1. Introdução**

O método dos elementos finitos (MEF) tem sido empregado na solução de problemas eletromagnéticos com estruturas complexas e compostas por diferentes tipos de materiais. No MEF a estrutura estudada é dividida em pequenos subdomínios, ou seja, é discretizada em elementos finitos. Estes elementos podem possuir diferentes formatos como, por exemplo, triângulos ou quadrados para o caso bidimensional, e prismas ou quadriláteros para o caso tridimensional, sendo que a escolha depende do tipo de estrutura a ser analisada. Para os problemas bidimensionais, o elemento triangular é mais utilizado devido a sua capacidade de aproximar o contorno de estruturas com geometrias complexas [8].

Os vértices desses elementos são chamados de nós ou pontos nodais, conforme ilustrado na Figura 3.1.

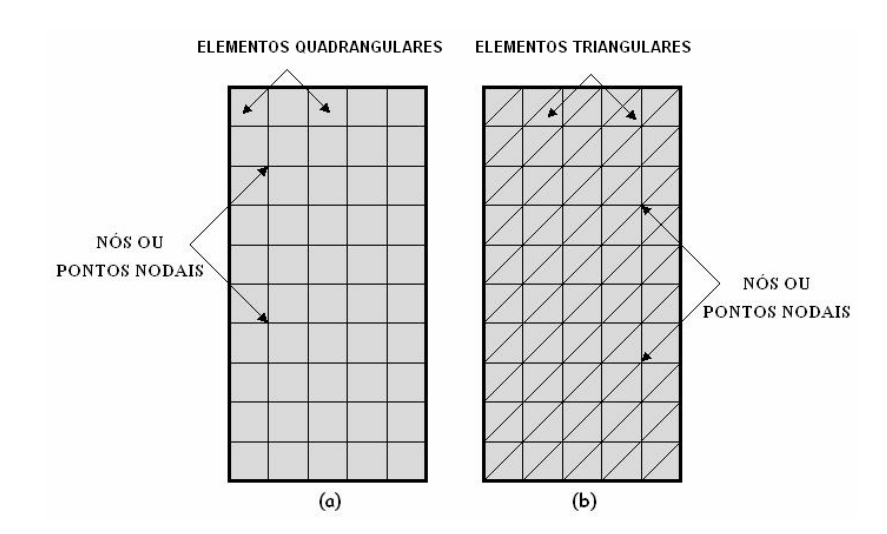

Figura 3.1 - Exemplo de duas malhas de elementos finitos: (a) quadrangulares e (b) triangulares.

Dentro desses elementos as equações de Maxwell são supostas válidas e os campos são calculados em cada um desses pontos nodais e aproximados no

interior de cada elemento por uma expansão utilizando funções de base válidas na região do elemento. A discretização tem que ser refinada o suficiente para que a variação da função no interior do elemento seja mínima. Por outro lado, o número de nós da estrutura representa a quantidade de incógnitas que o problema apresentará, pois como será visto ainda neste capítulo, a aplicação do Método dos Elementos Finitos, dará origem a um sistema de equações do tipo  $[A_G] [X] = [B_G]$ , onde [AG] é uma matriz esparsa de ordem **n**, [X] e [BG] são vetores com **n** elementos, onde *n* representa o número de nós da estrutura.

A escolha da função de base, assim como a geração da malha, são etapas importantes para a qualidade dos resultados fornecidos pelo método, devendo a solução numérica convergir na medida em que cresce o número de elemento na malha, ou seja, quanto menor a área do elemento finito, melhor será a aproximação. Entretanto um acréscimo exagerado do número de elementos traz um aumento de erros numéricos (de arredondamento), fazendo com que o resultado seja divergente. Além destes fatores, a convergência da solução depende da qualidade da malha (discretização) e do tipo de função de base utilizada, como será visto a seguir.

Este capítulo apresenta a aplicação do método dos elementos finitos, começando com a discretização da malha. Após isso são descritas as características das funções de base e das funções de teste. Para simplificar as integrais desenvolvidas no capítulo anterior é realizada uma mudança do sistema de coordenadas através de uma função de mapeamento. Por fim, a validação do algoritmo desenvolvido é obtida pela aplicação a um conjunto de estruturas convencionais com resultados conhecidos.

#### **3.2. Discretização do Espaço e Funções de Teste e Base**

Neste trabalho, vamos utilizar elementos triangulares para discretizar a região Ω (Figura 3.2) devido a flexibilidade exibida por este tipo de elemento para representar áreas com contornos complexos. Para representar o comportamento da componente de campo H<sub>φ</sub> no interior do elemento será utilizada uma função de base linear, devido a simplicidade de seu comportamento e das expressões resultantes para as integrais.

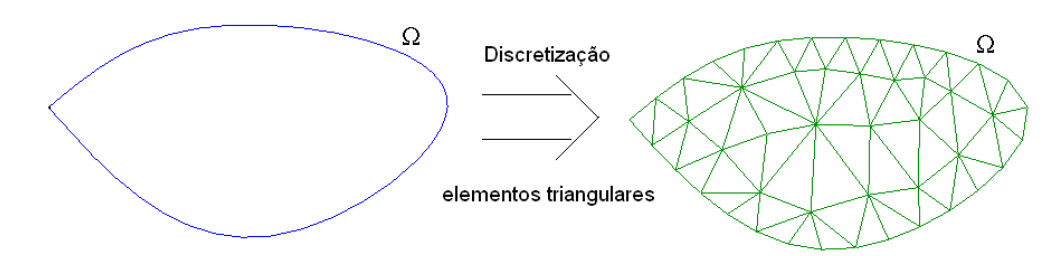

Figura 3.2 – Discretização utilizando elementos triangulares.

Ao ser aplicado o método de Galerkin na equação (2.9) é considerado que a função de teste W é igual a função de base como pode ser observado em [17]. Após a discretização do domínio em elementos triangulares, pode-se dizer que no interior do elemento, a função de teste W está relacionada com a função de base de acordo com a equação (3.1).

$$
W(\rho, z) = \sum_{j} W_j N_j(\rho, z) \qquad 1 \le j \le S \qquad (3.1)
$$

sendo:

S - o número de nós da malha.

Wj - coeficiente da função teste aplicada ao nó 'j'

Nj - a função de base em 'j'

Como mencionado anteriormente, o campo magnético no subdomínio do elemento será representado em função do valor do campo magnético nos nós e da função interpoladora (função de base).

$$
H_{\phi}(\rho, z) = \sum_{i} H_{\phi_i} N_i(\rho, z) \qquad 1 \le i \le S \qquad (3.2)
$$

As funções lineares  $N_i$  ( $\rho$ , $z$ ) são conhecidas como funções de base, as quais possuem um valor não nulo no subdomínio do elemento finito, conforme ilustrado na Figura 3.3.

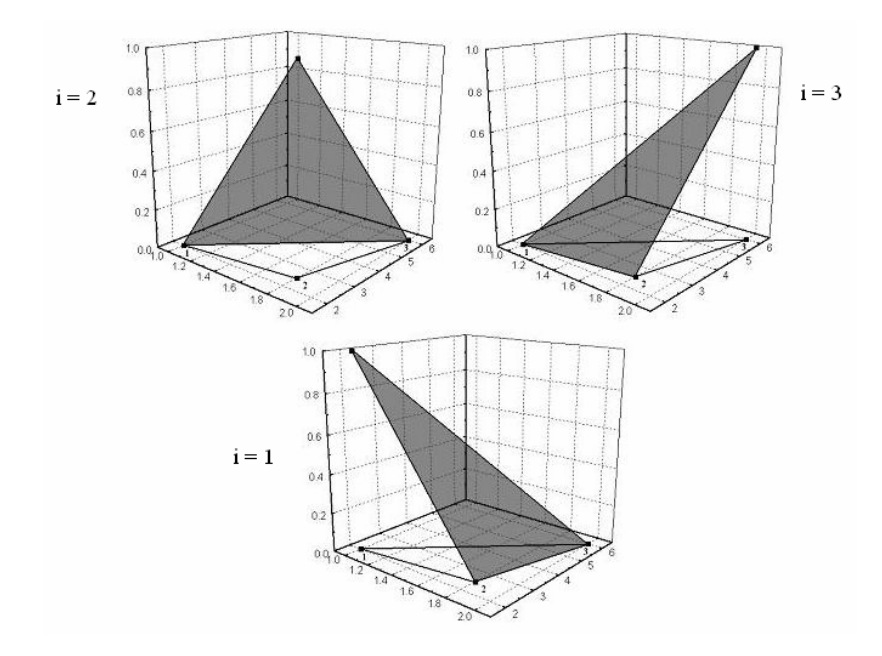

Figura 3.3 - Função de base linear para triângulos bidimensionais.

A discretização da estrutura está relacionada ao tipo de função de base utilizada. Se a função for escolhida de forma inadequada, maior será a quantidade de elementos necessários para convergência dos resultados.

#### **3.3. Resolução das Integrais**

O termo ρ-1 aparece no integrando da equação (2.37) impondo limitações na aplicação do método. Para contornar as limitações ocasionadas pelas singularidades dos termos (quando ρ tende a zero), foi realizada uma redução da função em ρ. Para isso é utilizada uma função H'φ associada ao campo magnético Hφ e uma função de teste w' associada a W, obtidas da divisão das funções originais por  $\sqrt{\rho}$ , conforme sugerido em [10], [11] e [12].

$$
H_{\phi_i} = \sqrt{\rho H_{\phi_i}} \tag{3.3}
$$

$$
H_{\phi}^{i} = \sqrt{\rho} H_{\phi}^{i'} \tag{3.4}
$$

$$
w = \sqrt{\rho w} \tag{3.5}
$$

Portanto, pode-se agora substituir as equações (3.3) e (3.5), nas equações  $(3.2)$  e  $(3.1)$ , respectivamente.

$$
H_{\phi}(\rho, z) = \sum_{i} \left(\sqrt{\rho} H_{\phi_{i}}^{'}\right) N_{i}(\rho, z) \qquad 1 \leq i \leq S \tag{3.6}
$$

$$
w(\rho, z) = \sum_{j} \left(\sqrt{\rho w_j}\right) N_j(\rho, z) \qquad 1 \le j \le S \qquad (3.7)
$$

A substituição das equações (3.6) e (3.7) em (2.38), permite que as integrais possam ser reescritas da seguinte forma:

$$
\iint_{\Omega} \frac{1}{\varepsilon_r} \nabla \times \vec{H}_{\phi} . \nabla \times \vec{w} ds = \iint_{\Omega} \frac{1}{\varepsilon_r} \nabla \times \left( \sum_{i} \sqrt{\rho} H_{\phi_i} N_i(\rho, z) \hat{i}_{\phi} \right) \nabla \times \left( \sum_{j} \sqrt{\rho} w_j N_j(\rho, z) \hat{i}_{\phi} \right) \rho d\rho dz
$$
\n(3.8)

$$
-k_0^2 \mu_r \iint_{\Omega} \vec{H}_{\phi} \cdot \vec{w} dv = -k_0^2 \mu_r \iint_{\Omega} \sum_{i} \sqrt{\rho} H_{\phi_i}^{\dagger} N_i (\rho, z) \hat{i}_{\phi} \cdot \sum_{j} \sqrt{\rho} w_j N_j (\rho, z) \hat{i}_{\phi} \rho d\rho dz (3.9)
$$
  
\n
$$
\frac{jk_0}{\sqrt{\varepsilon_{r_1}}} \sqrt{\mu_{r_1}} \int_{\Gamma_1} \vec{H} \vec{w} dl = \frac{jk_0}{\sqrt{\varepsilon_{r_1}}} \sqrt{\mu_{r_1}} \int_{\Gamma_1} \sum_{i} \sqrt{\rho} H_{\phi_i}^{\dagger} N_i (\rho, z) \hat{i}_{\phi} \sum_{j} \sqrt{\rho} w_j N_j (\rho, z) \hat{i}_{\phi} d\rho (3.10)
$$
  
\n
$$
\frac{jk_0}{\sqrt{\varepsilon_{r_2}}} \sqrt{\mu_{r_2}} \int_{\Gamma_2} \vec{H} \vec{w} dl = \frac{jk_0}{\sqrt{\varepsilon_{r_2}}} \sqrt{\mu_{r_2}} \int_{\Gamma_2} \sum_{i} \sqrt{\rho} H_{\phi_i}^{\dagger} N_i (\rho, z) \hat{i}_{\phi} \sum_{j} \sqrt{\rho} w_j N_j (\rho, z) \hat{i}_{\phi} d\rho (3.11)
$$
  
\n
$$
-2 \frac{jk_0}{\sqrt{\varepsilon_{r_1}}} \sqrt{\mu_{r_1}} \int_{\Gamma_1} \vec{H}^{\dagger} \vec{w} dl = -2 \frac{jk_0}{\sqrt{\varepsilon_{r_1}}} \sqrt{\mu_{r_1}} \int_{\Gamma_1} \sqrt{\rho} H_{\phi}^{\dagger} \sum_{j} \sqrt{\rho} w_j N_j (\rho, z) \hat{i}_{\phi} d\rho (3.12)
$$

Estas expressões podem ser simplificadas através de manipulações algébricas e da utilização de identidades para os operadores diferenciais, resultando em integrandos expressos em termos das funções base e peso:

$$
\iint_{\Omega} \frac{1}{\varepsilon_r} \nabla \times \vec{H}_{\phi} \cdot \nabla \times \vec{w} ds =
$$
\n
$$
2\pi \sum_{i} \sum_{j} H_{\phi_i} w_j \iint_{\Omega} \frac{1}{\varepsilon_r} \left\{ \rho^2 \left( \frac{\partial N_i}{\partial z} \frac{\partial N_j}{\partial z} + \frac{\partial N_i}{\partial \rho} \frac{\partial N_j}{\partial \rho} \right) + \frac{3}{2} \rho \left( N_i \frac{\partial N_j}{\partial \rho} + N_j \frac{\partial N_i}{\partial \rho} \right) + \frac{9}{4} \left( N_i N_j \right) \right\} d\rho dz
$$
\n(3.13)

$$
-k_0^2 \mu_r \iint_{\Omega} \vec{H}_{\phi} \cdot \vec{w} ds = -2\pi \sum_{i} \sum_{j} k_0^2 \mu_r H_{\phi_i}^{\dagger} w_j \iint_{\Omega} \rho^2 N_i (\rho, z) N_j (\rho, z) d\rho dz \quad (3.14)
$$
  

$$
\frac{j k_0}{\sqrt{\varepsilon_{r_i}}} \sqrt{\mu_{r_i}} \int_{\Gamma_1} \vec{H} \vec{w} dl = 2\pi \sum_{i} \sum_{j} \frac{j k_0}{\sqrt{\varepsilon_{r_i}}} \sqrt{\mu_{r_i}} H_{\phi_i}^{\dagger} w_j \int_{\Gamma_1} \rho^2 N_i (\rho, z) N_j (\rho, z) d\rho \quad (3.15)
$$
  

$$
\frac{j k_0}{\sqrt{\varepsilon_{r_2}}} \sqrt{\mu_{r_2}} \int_{\Gamma_2} \vec{H} \vec{w} dl = 2\pi \sum_{i} \sum_{j} \frac{j k_0}{\sqrt{\varepsilon_{r_2}}} \sqrt{\mu_{r_2}} H_{\phi_i}^{\dagger} w_j \int_{\Gamma_2} \rho^2 N_i (\rho, z) N_j (\rho, z) d\rho \quad (3.16)
$$
  

$$
-2 \frac{j k_0}{\sqrt{\varepsilon_{r_1}}} \sqrt{\mu_{r_i}} \int_{\Gamma_1} \vec{H}^i \vec{w} dl = -2 \sum_{i} (2\pi) w_i \frac{j k_0}{\sqrt{\varepsilon_{r_1}}} \sqrt{\mu_{r_i}} \int_{\Gamma_1} \rho^2 H_{\phi_i}^{\dagger} N_i (\rho, z) dl \quad (3.17)
$$

# **3.3.1. Funções Base e Peso Lineares**

A definição de um mesmo tipo de função base para todos os elementos permite que as integrais nas equações ((3.13) a (3.17)) possam ser resolvidas analiticamente, gerando expressões válidas para todos os elementos. Como mencionado anteriormente, neste trabalho utilizaremos funções lineares para representar o comportamento do campo  $H_{\phi}$  no interior do elemento, sendo descritas por:

$$
N_i(z,\rho) = A + Bz + C\rho \tag{3.18}
$$

onde os coeficiente A,B,C são determinados para que a função  $N_i(\rho, z)$  seja igual a *um* no vértice "i" e *nula* nos demais. Para o caso em que o valor unitário esteja sobre o vértice "1", o sistema de equações resultante destas condições é o seguinte:

$$
\begin{cases}\nA + Bz_1 + C\rho_1 = 1 \\
A + Bz_2 + C\rho_2 = 0 \\
A + Bz_3 + C\rho_3 = 0\n\end{cases}
$$
\n(3.19)

A solução deste sistema de equações permite obter expressões para os coeficientes A, B, C em termos das coordenadas dos vértices, as quais substituídas em (3.18) resultam em:

$$
N_1(z,\rho) = \frac{(z_2\rho_3 - z_3\rho_2) + (\rho_2 - \rho_3)z + (z_3 - z_2)\rho}{(z_2\rho_3 + z_3\rho_1 + z_1\rho_2 - z_2\rho_1 - z_1\rho_3 - z_3\rho_2)}
$$
(3.20)

É importante observar que o denominador desta expressão é igual a duas vezes a área do triângulo.

Para as funções  $N_i(\rho, z)$  associadas aos demais vértices pode-se estabelecer as seguintes expressões através da repetição dos procedimentos descritos acima:

$$
N_2(z,\rho) = \frac{(z_3\rho_1 - z_1\rho_3) + (\rho_3 - \rho_1)z + (z_1 - z_3)\rho}{(z_2\rho_3 + z_3\rho_1 + z_1\rho_2 - z_2\rho_1 - z_1\rho_3 - z_3\rho_2)}
$$
(3.21)

$$
N_3(z,\rho) = \frac{(z_1\rho_2 - z_2\rho_1) + (\rho_1 - \rho_2)z + (z_2 - z_1)\rho}{(z_2\rho_3 + z_3\rho_1 + z_1\rho_2 - z_2\rho_1 - z_1\rho_3 - z_3\rho_2)}
$$
(3.22)

A integração no domínio (ρ,z) faz com que os limites da integral interna das equações ((3.13) a (3.17)) sejam definidos por polinômios lineares em função da variável da integral externa, acarretando no aumento da ordem do polinômio que representa o integrando. Visando uma simplificação dos limites na integração dupla utilizou-se o mapeamento da região triangular no espaço (ρ,z) em uma região quadrangular no domínio (u,v) [18], onde os limites são fixos e independentes da posição do triângulo em relação aos eixos ρ e z. No espaço (u,v), o quadrado tem vértices  $(1,1)$ ,  $(1,-1)$ ,  $(-1,-1)$ ,  $(-1,1)$  e obedece ao mapeamento descrito na Figura 3.5.

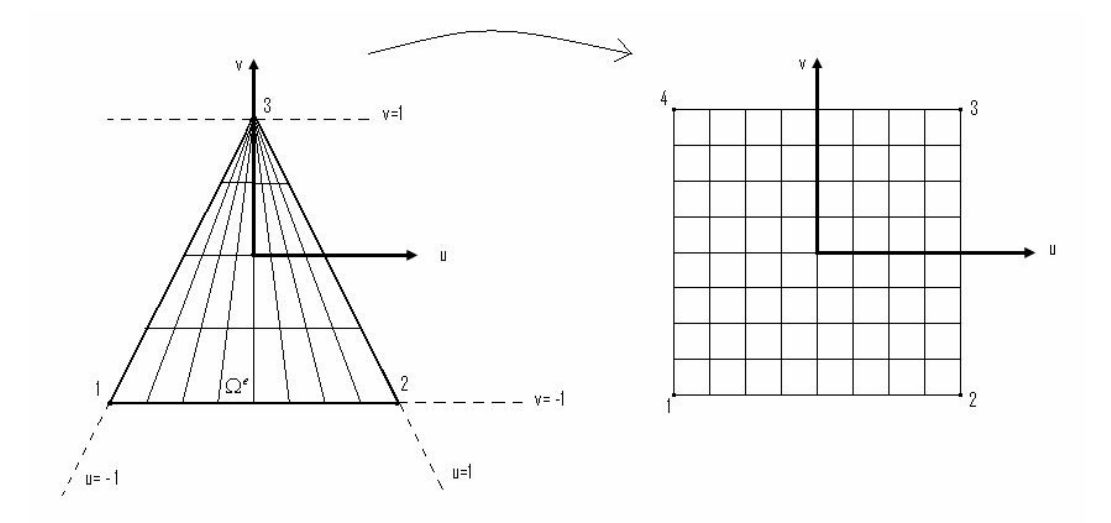

Figura 3.4 – Mapeamento dos vértices do triângulos nos vértices do quadrado.

Este mapeamento  $(\rho, z) \Rightarrow (u, v)$  é realizado pelas seguintes funções bilineares:

$$
z(u, v) = \alpha_0 + \alpha_1 u + \alpha_2 v + \alpha_3 u v \tag{3.23}
$$

$$
\rho(u, v) = \beta_0 + \beta_1 u + \beta_2 v + \beta_3 u v \tag{3.24}
$$

Os parâmetros  $\alpha_i$ ,  $\beta_i$  são determinados através de dois sistemas de equações lineares, resultantes da imposição do mapeamento dos vértices do triângulo nos vértices do quadrado, como mostrado na Figura 3.4.

$$
sistema - I \begin{cases} z(1,1) = \alpha_0 + \alpha_1 + \alpha_2 + \alpha_3 = z_1 \\ z(-1,-1) = \alpha_0 - \alpha_1 - \alpha_2 + \alpha_3 = z_2 \\ z(-1,1) = \alpha_0 - \alpha_1 + \alpha_2 - \alpha_3 = z_1 \\ z(1,-1) = \alpha_0 + \alpha_1 - \alpha_2 - \alpha_3 = z_3 \end{cases}
$$
(3.25)

$$
sistema - II \begin{cases} \rho(1,1) = \beta_0 + \beta_1 + \beta_2 + \beta_3 = \rho_1 \\ \rho(-1,-1) = \beta_0 - \beta_1 - \beta_2 + \beta_3 = \rho_2 \\ \rho(-1,1) = \beta_0 - \beta_1 + \beta_2 - \beta_3 = \rho_1 \\ \rho(1,-1) = \beta_0 + \beta_1 - \beta_2 - \beta_3 = \rho_3 \end{cases}
$$
(3.26)

$$
\alpha_0 = \frac{2z_1 + z_2 + z_3}{4} \tag{3.27}
$$

$$
\alpha_1 = \frac{z_3 - z_2}{4} \tag{3.28}
$$

$$
\alpha_2 = \frac{2z_1 - z_2 - z_3}{4} \tag{3.29}
$$

$$
\alpha_3 = \frac{z_2 - z_3}{4} \tag{3.30}
$$

$$
\beta_0 = \frac{2\rho_1 + \rho_2 + \rho_3}{4} \tag{3.31}
$$

$$
\beta_1 = \frac{\rho_3 - \rho_2}{4}
$$
 (3.32)

$$
\beta_2 = \frac{2\rho_1 - \rho_2 - \rho_3}{4} \tag{3.33}
$$

$$
\beta_3 = \frac{\rho_2 - \rho_3}{4} \tag{3.34}
$$

Portanto reescrevendo as equações (3.23) e (3.24):

$$
z(u,v) = \left(\frac{2z_1 + z_2 + z_3}{4}\right) + \left(\frac{z_3 - z_2}{4}\right)u + \left(\frac{2z_1 - z_2 - z_3}{4}\right)v + \left(\frac{z_2 - z_3}{4}\right)uv
$$
 (3.35)

$$
\rho(u,v) = \left(\frac{2\rho_1 + \rho_2 + \rho_3}{4}\right) + \left(\frac{\rho_3 - \rho_2}{4}\right)u + \left(\frac{2\rho_1 - \rho_2 - \rho_3}{4}\right)v + \left(\frac{\rho_2 - \rho_3}{4}\right)uv(3.36)
$$

#### **3.3.2. Jacobiano da Transformação**

Como as integrações são realizadas em (ρ,z) é necessário determinar o Jacobiano da transformação (ρ,z; v,u) para poder realizá-las no espaço u,v.

$$
\partial u \partial v = \det |J| \partial \rho \partial z \tag{3.37}
$$

onde a matriz J é o jacobiano da transformação e é expressa por:

$$
J = \begin{pmatrix} \frac{\partial z}{\partial u} & \frac{\partial z}{\partial v} \\ \frac{\partial \rho}{\partial u} & \frac{\partial \rho}{\partial v} \end{pmatrix}
$$
(3.38)

Aplicando as equações (3.36) e (3.35) em (3.37), temos:

$$
\partial u \partial v = E(1 - v) \partial \rho \partial z \tag{3.39}
$$

Onde:

$$
E = \frac{(z_3 - z_2)}{4} \left[ \frac{2\rho_1 - \rho_2 - \rho_3}{4} \right] - \frac{(\rho_3 - \rho_2)}{4} \left[ \frac{2z_1 - z_2 - z_3}{4} \right] \tag{3.40}
$$

#### **3.3.3. A Função Base e Suas Derivadas**

A determinação das expressões para as integrais no espaço (v,u) requer que as funções base e suas derivadas sejam expressas em termos de (v,u). A utilização da transformação dada pelas equações (3.36) e (3.35) faz com que a função linear Ni(ρ,z) no espaço (ρ,z) seja representada por polinômios de Lagrange no espaço (v,u) como se segue :

$$
N_3(u,v) = \frac{1}{2}(1+v)
$$
 (3.41)

$$
N_{1,2}(u,v) = \frac{1}{4}(1+pu)(1-v) \qquad \text{onde} \begin{cases} p=1 & para & i=1\\ p=-1 & para & i=2 \end{cases} \tag{3.42}
$$

onde o ponto i=3 é o vértice onde ocorre a degeneração.

As derivadas da função teste em relação a ρ e z, podem ser obtidas através de derivadas sucessivas:

$$
N_{\rho} = N_{u} u_{\rho} + N_{v} v_{\rho} \tag{3.43}
$$

$$
N_z = N_u u_z + N_v v_z \tag{3.44}
$$

Entretanto, devido às características do mapeamento ((3.23) e (3.24)) não é possível expressar analiticamente as derivadas de u e v com relação a ρ e z utilizadas nas equações acima. Para obter uma expressão para estas derivadas em termos de u e v, as duas equações serão reescritas na forma matricial tendo como incógnitas estas derivadas.

$$
\begin{bmatrix} u_z & u_\rho \\ v_z & v_\rho \end{bmatrix} = \frac{1}{j} \begin{bmatrix} \rho_v & -z_v \\ -\rho_u & z_u \end{bmatrix}
$$
 (3.45)

Onde

$$
j = \det(z, u) = z_u \rho_v - z_v \rho_u \tag{3.46}
$$

Calculando a expressão (3.45) tem-se:

$$
N_{\rho} = \frac{\alpha_1}{E} N_{\nu} - \frac{N_{u}}{1 - \nu} \frac{(\alpha_2 - \alpha_1 u)}{E}
$$
 (3.47)

$$
N_z = \frac{N_u}{1 - v} \frac{(\beta_2 - \beta_1 u)}{E} - \frac{\beta_1}{E} N_v
$$
 (3.48)

Onde:

$$
N_{\rho} = \frac{\partial N}{\partial \rho} \quad ; \qquad N_{z} = \frac{\partial N}{\partial z} \quad ; \qquad N_{u} = \frac{\partial N}{\partial u} \quad ; \qquad N_{v} = \frac{\partial N}{\partial v} \tag{3.49}
$$

## **3.4. Resolução das Integrais Utilizando o Mapeamento**

A partir das expressões em termos de u e v das diversas funções que compõe o integrando, podemos determinar a expressão analítica para a integral (3.13). Para simplificar a apresentação da resolução dessa integral, a mesma foi dividia em 4 partes:

$$
\iiint_{\Omega} \frac{1}{\varepsilon_r} \nabla \times \vec{H}_{\theta} \cdot \nabla \times \vec{\phi} dv = 2\pi \sum_{i} \sum_{j} H_{\theta_i} \phi_j
$$
\n
$$
\iiint_{\Omega} \frac{1}{\varepsilon_r} \left\{ \underbrace{\frac{\partial N_i}{\partial z} \frac{\partial N_j}{\partial z} + \underbrace{\rho^2 \frac{\partial N_i}{\partial \rho} \frac{\partial N_j}{\partial \rho} + \frac{3}{2} \rho \left( N_i \frac{\partial N_j}{\partial \rho} + N_j \frac{\partial N_i}{\partial \rho} \right)}_{2^* \text{parte}} + \underbrace{\frac{9}{4} \left( N_i N_j \right)}_{3^* \text{parte}} \right\} d\rho dz
$$
\n(3.50)

Os índices i e j representam os nós dos elementos havendo para um triângulo qualquer várias possibilidades de combinação destes índices. Para apresentar estas integrais vamos dividi-las em dois casos ( $i = j e i \neq j$ ). Temos que após o mapeamento (ρ,z; v,u) as partes da integral (3.50) podem ser reescritas, sendo seus resultados mostrados a seguir:

• Para  $i = j$ :

Primeira parte:

$$
\iint_{\Omega} \rho^2 \frac{\partial N_i}{\partial z} \frac{\partial N_j}{\partial z} d\rho dz = \int_{-1}^{1} \int_{-1}^{1} \left( \beta_0 + \beta_1 u + \beta_2 v + \beta_3 u v \right)^2 \frac{\beta_1^2}{4E} (1 - v) du dv \quad (3.51)
$$

$$
\int_{-1}^{1} \int_{-1}^{1} (\beta_0 + \beta_1 u + \beta_2 v + \beta_3 u v)^2 \frac{\beta_1^2}{4E} (1 - v) du dv = \frac{\beta_1^2}{2E} \left[ F + \frac{(H - G)}{3} \right] \quad (3.52)
$$

Segunda parte:

$$
\iint_{\Omega} \rho^2 \frac{\partial N_i}{\partial \rho} \frac{\partial N_j}{\partial \rho} d\rho dz = \int_{-1}^{1} \int_{-1}^{1} (\beta_0 + \beta_1 u + \beta_2 v + \beta_3 u v)^2 \frac{\alpha_1^2}{4E} (1 - v) du dv \quad (3.53)
$$

$$
\int_{-1-1}^{1} \int_{-1}^{1} (\beta_0 + \beta_1 u + \beta_2 v + \beta_3 u v)^2 \frac{\alpha_1^2}{4E} (1 - v) du dv = \frac{\alpha_1^2}{2E} \left( F + \frac{(H - G)}{3} \right) \quad (3.54)
$$

Terceira parte:

$$
\iint_{\Omega} \frac{3}{2} \rho \left( N_i \frac{\partial N_j}{\partial \rho} + N_j \frac{\partial N_i}{\partial \rho} \right) d\rho dz = \int_{-1}^{1} \int_{-1}^{1} \frac{3}{2} (\beta_0 + \beta_1 u + \beta_2 v + \beta_3 u v) \frac{\alpha_1}{2} (1 - v^2) du dv
$$
\n(3.55)

$$
\int_{-1}^{1} \int_{-1}^{1} \frac{3}{2} \left( \beta_0 + \beta_1 u + \beta_2 v + \beta_3 u v \right) \frac{\alpha_1}{2} \left( 1 - v^2 \right) du dv = 2 \alpha_1 \beta_0 \tag{3.56}
$$

Quarta parte:

$$
\iint_{\Omega} \frac{9}{4} \left( N_i N_j \right) d\rho dz = \int_{-1}^{1} \frac{9E}{16} \left( 1 + v \right)^2 \left( 1 - v \right) dudv \tag{3.57}
$$

$$
\int_{-1}^{1} \int_{-1}^{1} \frac{9E}{16} (1+v)^2 (1-v) du dv = \frac{3}{2} E
$$
 (3.58)

• Para  $i \neq j$ :

Primeira parte:

$$
\iint_{\Omega} \rho^2 \frac{\partial N_i}{\partial z} \frac{\partial N_j}{\partial z} d\rho dz = \int_{-1}^{1} \int_{-1}^{1} (\beta_0 + \beta_1 u + \beta_2 v + \beta_3 u v)^2 \frac{(p\beta_2 + \beta_1)}{8E} (-\beta_1)(1 - v) du dv
$$
\n(3.59)

$$
\int_{-1-1}^{1} \int_{-1}^{1} (\beta_0 + \beta_1 u + \beta_2 v + \beta_3 u v)^2 \frac{(p\beta_2 + \beta_1)}{8E} (-\beta_1)(1-v) du dt = \frac{-\beta_1}{4E} (p\beta_2 + \beta_1) \left(F + \frac{(H-G)}{3}\right)
$$
\n(3.60)

Segunda parte:

$$
\iint_{\Omega} \rho^2 \frac{\partial N_i}{\partial \rho} \frac{\partial N_j}{\partial \rho} d\rho dz = \int_{-1-1}^{1-1} \left( \beta_0 + \beta_1 u + \beta_2 v + \beta_3 u v \right)^2 \frac{\alpha_1}{8E} (\alpha_1 + \alpha_2 p) (1 - v) du dv (3.61)
$$
  

$$
\int_{-1-1}^{1-1} \int_{-1-1}^{1} (\beta_0 + \beta_1 u + \beta_2 v + \beta_3 u v)^2 \frac{\alpha_1}{8E} (\alpha_1 + \alpha_2 p) (1 - v) du dv = \frac{-\alpha_1}{4E} (\rho \alpha_2 + \alpha_1) \left( F + \frac{(H - G)}{3} \right)
$$
  
(3.62)

Terceira parte:

$$
\iint_{\Omega} \frac{3}{2} \rho \left( N_i \frac{\partial N_j}{\partial \rho} + N_j \frac{\partial N_i}{\partial \rho} \right) d\rho dz = \int_{-1}^{1} \int_{-1}^{1} \frac{3}{16} \left( \beta_0 + \beta_1 u + \beta_2 v + \beta_3 u v \right)
$$
\n
$$
\left( (v+1) \left( \alpha_1 + \alpha_2 p \right) + (1 + p u) \left( 1 - v \right) \right) \left( 1 - v \right) du dv
$$
\n(3.63)

$$
\int_{-1-1}^{1} \int_{-1}^{1} \frac{3}{16} (\beta_0 + \beta_1 u + \beta_2 v + \beta_3 u v) ((v+1)(\alpha_1 + \alpha_2 p) + (1+pu)(1-v))(1-v) du dv =
$$
\n
$$
-\frac{1}{2} (\beta_0 p \alpha_2 - \beta_1 p \alpha_1 + \beta_2 \alpha_1 - \beta_0 \alpha_1)
$$
\n(3.64)

Quarta parte:

$$
\iint_{\Omega} \frac{9}{4} \left( N_i N_j \right) d\rho dz = \int_{-1}^{1} \int_{-1}^{1} \frac{9E}{32} (1 + p u) \left( 1 - v^2 \right) du dv \tag{3.65}
$$

$$
\int_{-1-1}^{1} \int_{-1}^{1} \frac{9E}{32} (1 + pu) (1 - v^2) du dv = \frac{3}{4} E
$$
 (3.66)

Onde:

$$
F = 2\left(\beta_0^2 + \frac{\beta_1^2}{3}\right) \tag{3.67}
$$

$$
G = 4\left(\beta_0 \beta_2 - \frac{\beta_1^2}{3}\right) \tag{3.68}
$$

$$
H = 2\left(\beta_2^2 + \frac{\beta_1^2}{3}\right) \tag{3.69}
$$

Realizando a mudança do sistema de coordenadas para o integrando de (3.14), temos como solução:

• Para  $i = j$ :

$$
\iint_{\Omega} \rho^2 N_i(\rho, z) N_j(\rho, z) d\rho dz = \frac{E}{3} \left( F + \frac{(G+H)}{5} \right) \tag{3.70}
$$

• Para i  $\neq$  j:

$$
\iint_{\Omega} \rho^2 N_i(\rho, z) N_j(\rho, z) d\rho dz = \frac{E}{6} \left( F' + \frac{\left( H' - G' \right)}{5} \right) \tag{3.71}
$$

Onde:

$$
F' = 2\left(\beta_0^2 + \beta_1 \frac{\left(\beta_1 + 2\beta_0 p\right)}{3}\right) \tag{3.72}
$$

$$
G' = 4\left(\beta_0 \beta_2 + \beta_1 \frac{((\beta_2 - \beta_0) p - \beta_1)}{3}\right) \tag{3.73}
$$

$$
H^{'} = \beta_2^2 + \frac{\beta_1 (\beta_1 - 2p\beta_2)}{3} \tag{3.74}
$$

# **3.5. Construção da Matriz Global**

Na solução das integrais da equação (2.37) obtêm-se um sistema do tipo  $[A_G][X]=[B_G]$ , com **n** incógnitas, sendo **n** o número total de nós da estrutura discretizada, como dito no início deste capítulo. Essas integrais são aplicadas a cada elemento (foram utilizados elementos triangulares), dando origem a uma matriz, chamada de matriz local, de ordem 3.

Considerando todo o domínio da estrutura discretizada, é necessário realizar o armazenamento dos resultados obtidos pelas matrizes locais  $[A_L]$ , dando origem a uma única matriz denominada matriz global  $[A_G]$ , conforme observado em [19], cuja construção será mostrada ao longo dessa seção.

A Figura 3.5 ilustra a divisão do domínio de um guia coaxial (corte longitudinal) em pequenos subdomínios triangulares, utilizando um gerador de malhas.

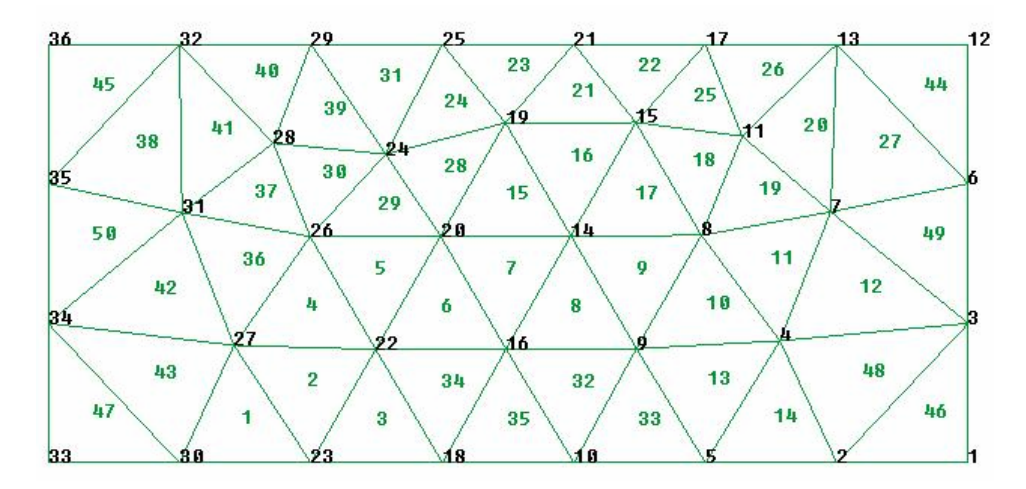

Figura 3.5 - Malha gerada utilizando elementos finitos triangulares.

Dependendo da localização do ponto, a contribuição do mesmo para a formação da matriz global sofre pequenas mudanças.

Quando o ponto estiver localizado no interior da estrutura, estando seus elementos (triângulos que possuem esse ponto como um dos seus vértices) sem contato com a borda, a forma de contribuição desses pontos para a matriz global será realizada como mostrado no caso 1.

Quando o ponto estiver localizado nas bordas, possuindo seus elementos (triângulos que possuem esse ponto como um dos seus vértices) uma aresta sobre a mesma, a forma de contribuição desses pontos para a matriz global será realizado como mostrado no caso 2.

# **3.5.1. Caso1 – Nenhum Ponto Em Contato Com a Borda**

Como exemplo, utilizando a grade gerada pela Figura 3.6, tem-se os pontos (nós) 20 e 26.

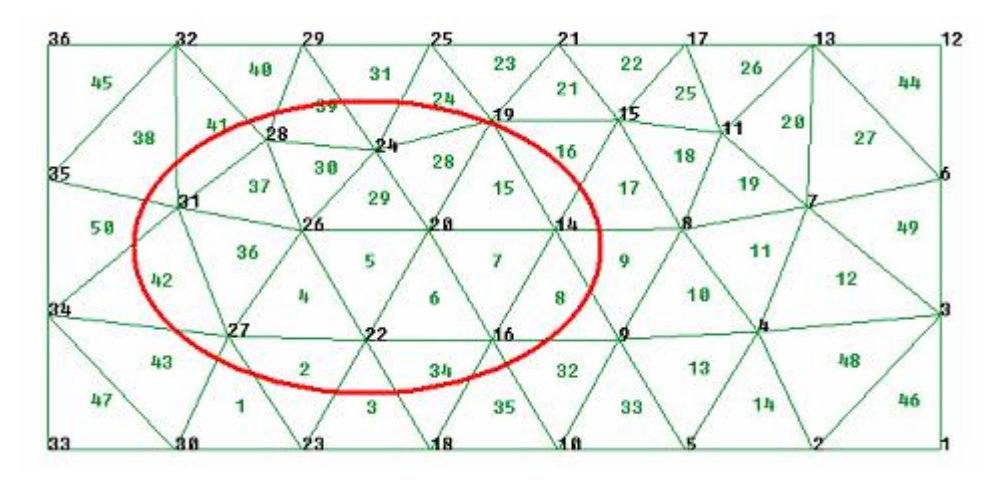

Figura 3.6 - Exemplo de dois pontos que não possuem pontos ligados a eles na borda.

Os campos da equação (2.37) são calculados nos pontos e não nos elementos. Analisando o elemento '4' isoladamente, temos:

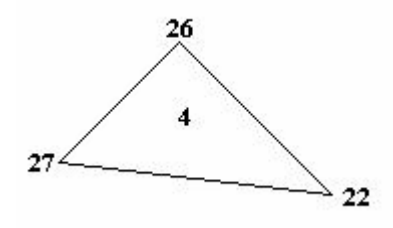

Figura 3.7 - Elemento 4.

De acordo com a Figura 3.7, a matriz local do elemento '4' será formada da seguinte maneira.

$$
A_{L} = \begin{pmatrix} a_{22,22} & a_{22,26} & a_{22,27} \\ a_{26,22} & a_{26,26} & a_{26,27} \\ a_{27,22} & a_{27,26} & a_{27,27} \end{pmatrix}
$$
 (3.75)

Esses termos são calculados de acordo com a equação (3.76), onde aij significa a contribuição que o ponto j tem sobre o campo no ponto i, devido ao elemento '4'.

$$
a_{ij} = \iint_{\Omega} \frac{1}{\varepsilon_r} \left\{ r^2 \left( \frac{\partial N_i}{\partial Z} \frac{\partial N_j}{\partial Z} + \frac{\partial N_i}{\partial r} \frac{\partial N_j}{\partial r} \right) + \frac{3}{2} r \left( N_i \frac{\partial N_j}{\partial r} + N_j \frac{\partial N_i}{\partial r} \right) + \frac{9}{4} N_i N_j \right\} dr dz (3.76)
$$

Portanto, para a matriz global, o elemento '4' contribui com os seguintes termos:  $a_{22,22}$ ,  $a_{22,26}$ ,  $a_{22,27}$ ,  $a_{26,22}$ ,  $a_{26,26}$ ,  $a_{26,27}$ ,  $a_{27,22}$ ,  $a_{27,26}$ ,  $a_{27,27}$ .

De acordo com a Figura 3.6, os únicos elementos que possuem o ponto 20, como vértice, são: 5, 6, 7, 15, 28 e 29. Isso significa que para a construção da matriz global apenas esses elementos irão contribuir para a formação da vigésima linha. Da mesma forma, analisando o ponto 26, apenas os 4, 5, 29, 30, 36 e 37 contribuirão para a formação da vigésima sexta linha, conforme ilustrado na tabela 3.1, onde '?' representa que podem existir outros termos, devido a outros elementos não considerados (foram considerados apenas os elementos que possuem os pontos 20 ou 26 como vértices).

Quando dois elementos tiverem a mesma aresta, pode ser observado que ambos podem possuir a contribuição de um ponto em outro com valores diferentes, como é observado na Figura 3.6 com, por exemplo, os elementos 36 e 37. Ambos possuem uma contribuição  $a_{26,31}$ , porém podem possuir valores diferentes para cada elemento. Neste caso, para o armazenamento na matriz global basta somar as contribuições desses dois termos sobre o ponto analisado.

Considerando a tabela 3.1, temos que:

- aij os termos da matriz do elemento '4'
- bij os termos da matriz do elemento '5'
- cij os termos da matriz do elemento '6'
- dij os termos da matriz do elemento '7'
- eij os termos da matriz do elemento '15'
- $\bullet$  f<sub>ij</sub> os termos da matriz do elemento '28'
- gij os termos da matriz do elemento '29'
- hij os termos da matriz do elemento '30'
- kij os termos da matriz do elemento '36'
- $l_{ii}$  os termos da matriz do elemento '37'

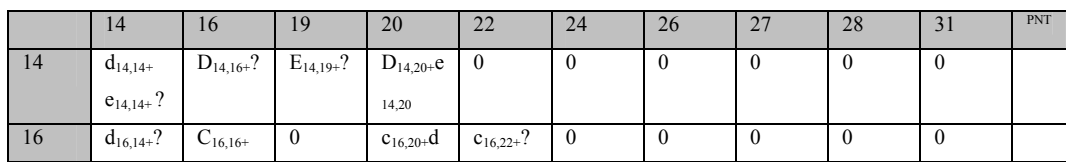

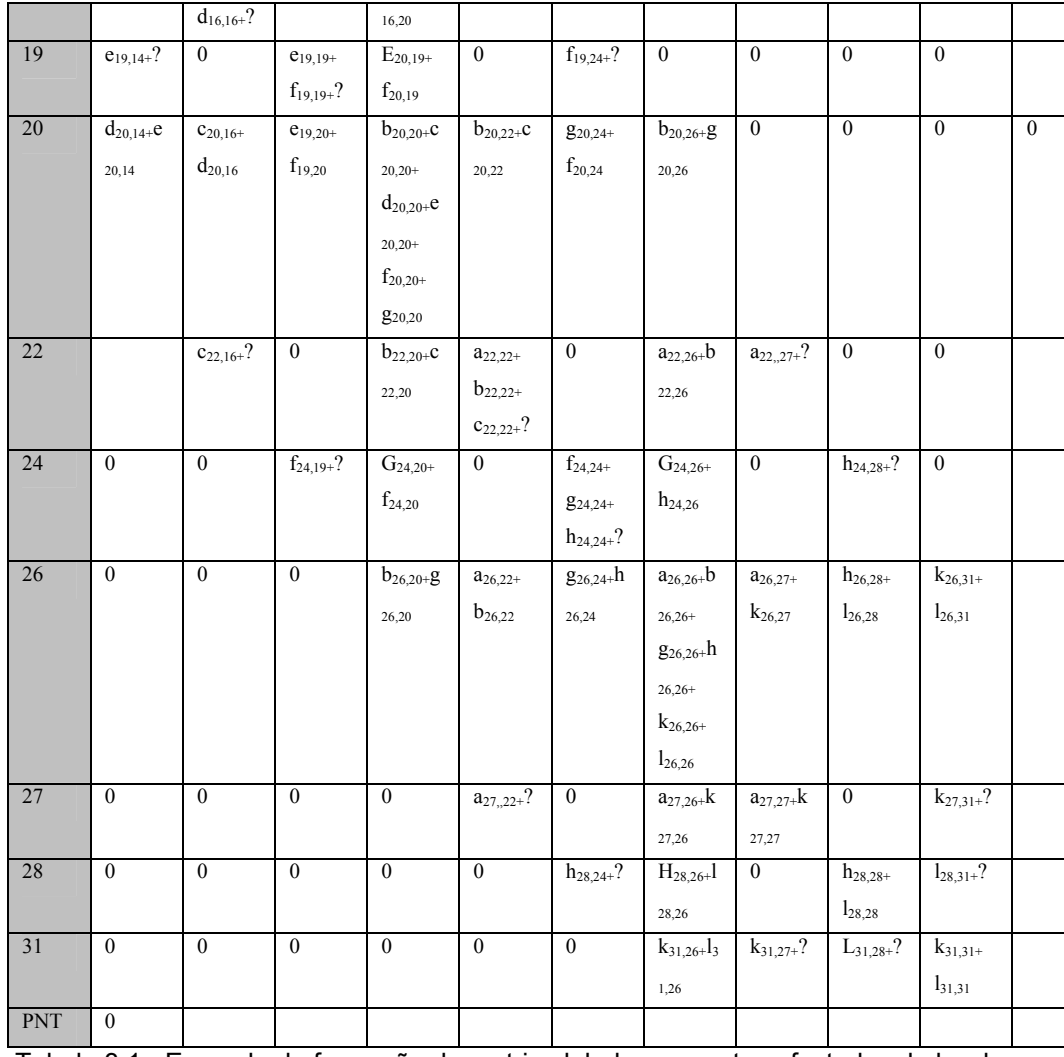

Tabela 3.1 - Exemplo de formação da matriz global para pontos afastados da borda.

#### **3.5.2. Caso 2 – O Elemento Possui Uma Aresta na Porta de Entrada**

Como exemplo, observando a grade gerada pela Figura 3.8, tem-se o ponto 34. Utilizando os elementos (triângulos) que possuem os pontos 33 e 34 como vértices, pode-se obter a trigésima terceira e a trigésima quarta linha da matriz global, cujo cálculo é realizado de maneira similar ao caso 1.

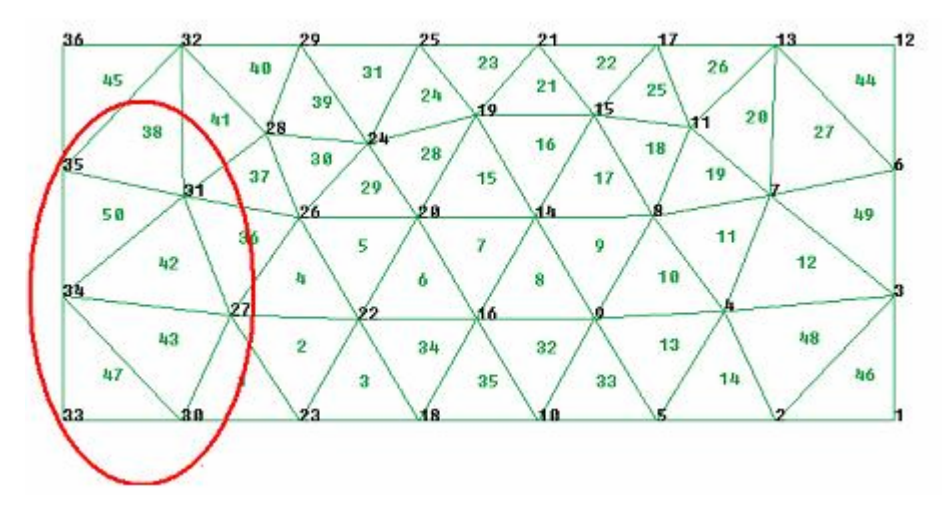

Figura 3.8 - Exemplo de um ponto (34), pertencente a dois elementos que possuem uma aresta localizada na porta de entrada.

No caso do ponto 33, como ele é um ponto de quina, apenas o elemento 47 é necessário para a formação da trigésima terceira linha da matriz global. Se na Figura 3.10, a primeira linha da matriz local dos elementos (42, 43, 47 e 50) só tiver termos  $a_{34,i}$ , temos que a trigésima quarta linha da matriz global será formada pela soma da primeira linha das matrizes desses elementos, conforme ilustrado na tabela 2. Onde '?' significa que podem existir outros termos, devido aos outros elementos não considerados (foram considerados apenas os elementos que possuem os pontos 33 ou 34 como vértices).

- aij os termos da matriz do elemento '4'
- $\bullet$  m<sub>ij</sub> os termos da matriz do elemento '47'
- nij os termos da matriz do elemento '43'
- oij os termos da matriz do elemento '42'
- pij os termos da matriz do elemento '50'

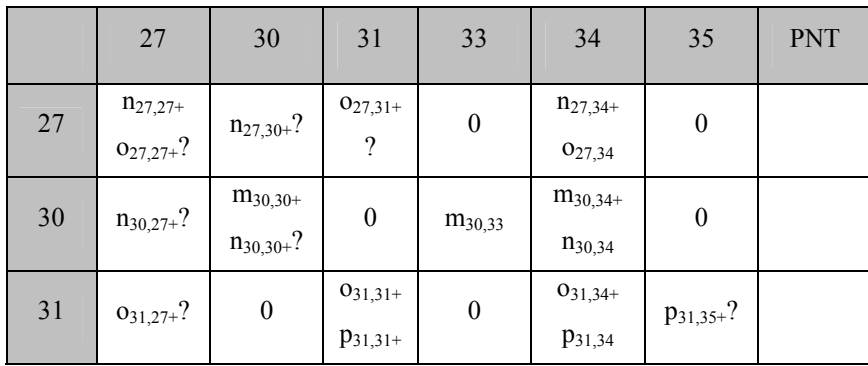

|     |                                     |                             | $\overline{\mathcal{L}}$                 |                  |                                                                    |                    |                  |
|-----|-------------------------------------|-----------------------------|------------------------------------------|------------------|--------------------------------------------------------------------|--------------------|------------------|
| 33  | $\boldsymbol{0}$                    | $m_{33,30}$                 | $\boldsymbol{0}$                         | $m_{33,33}$      | $m_{33,34}$                                                        | $\boldsymbol{0}$   | $\boldsymbol{0}$ |
| 34  | $n_{34,27+}$ O <sub>3</sub><br>4,27 | $m_{34,30+}$<br>$n_{34,30}$ | $0_{34,31+}$<br>P <sub>34,31</sub>       | $m_{34,33}$      | $m_{34,34+}$<br>$n_{34,34+}$<br>$0_{34,34+}$<br>P <sub>34,34</sub> | P <sub>34,35</sub> | $\boldsymbol{0}$ |
| 35  | $\boldsymbol{0}$                    | $\boldsymbol{0}$            | $p_{35,31+}$<br>$\overline{\mathcal{L}}$ | $\boldsymbol{0}$ | P <sub>35,34</sub>                                                 | $p_{35,35+}$ ?     |                  |
| PNT |                                     |                             |                                          | $\boldsymbol{0}$ | $\boldsymbol{0}$                                                   |                    |                  |

Tabela 3.2 - Exemplo de formação da matriz global para pontos pertencentes a arestas situadas na borda.

Observação:

• Embora representem integrais de linha, as equações (3.10) e (3.11), contribuem da mesma forma para a formação da matriz global, a diferença ocorre na formação da matriz local que será (4X4), pois não será levado em consideração o ponto que não estiver na borda.

Levando-se em consideração a região assinalada na Figura 3.8, no cálculo da linha 34 do vetor BG apenas os elementos 47 e 50 contribuirão para a sua formação. Como os elementos 42 e 43 possuem apenas um ponto, e não a aresta, sobre a borda, eles não contribuirão para a formação do vetor, visto que este é proveniente de uma integral de linha sobre as portas (entrada ou saída).

O elemento 47 dá origem a um vetor local possuindo apenas as componentes B(33) e B(34), não nulas. Como nesse elemento o ponto 30 não está na porta, o vetor nesse ponto será nulo.

O elemento 50 dá origem a um vetor local onde apenas os elementos, o B(34) e B(35) são não nulos. Como nesse elemento o ponto 31 não está na porta, o vetor nesse ponto será nulo.

Como o ponto 34 possui a contribuição dos elementos 47 e 50, é realizada a soma desses componentes para a formação do vetor  $B_G(34)$ . Conforme mostrado abaixo.

$$
B_G(33) = B'(33) \tag{3.77}
$$

$$
B_G(34) = B'(34) + B''(34)
$$
 (3.78)

$$
B_G(35) = B'(35) + ? \tag{3.79}
$$

Sendo:

 $B'(x)$ - contribuição para a coordenada x do vetor  $B_G$  devido ao elemento 47  $B''(x)$ - contribuição para a coordenada x do vetor  $B_G$  devido ao elemento 50

Portanto, após o armazenamento das matrizes locais em uma matriz global e dos vetores locais em um vetor global, obtemos o sistema  $[A_G][H] = [B_G]$ . O cálculo do campo H foi realizado por métodos interativos (eliminação gaussiana).

#### **3.6. Determinação da Perda de Retorno**

Na solução do sistema de equações [AG][H]=[BG], a incógnita H representa o valor do campo magnético total nos nós da malha utilizada para discretizar a estrutura. Conhecido o vetor [H] podemos determinar os parâmetros utilizados para caracterizar o desempenho eletromagnético do dispositivo, especialmente a perda de retorno que é uma preocupação central no desempenho das estruturas de casamento.

O campo espalhado  $H_{\phi}^{S}$  na porta  $\Gamma_{1}$  define a energia refletida pelas descontinuidades encontradas no dispositivo e pode ser determinado a partir das distribuições de  $H_{\phi}$  e  $H_{\phi}^{i}$  na porta, ambas conhecidas, conforme a seguinte equação:

$$
H_{\phi}^{s} = H_{\phi} - H_{\phi}^{i} \tag{3.80}
$$

A equação (3.81) apresenta a densidade de potência por área (vetor de Poyting).

$$
\psi_s = \frac{\left| \vec{E} \times \vec{H} \right|}{2} \bigg|_{\Gamma_1} = \frac{E^S_{\rho} H^{S^*}_{\phi}}{2} \tag{3.81}
$$

Que pode ser reescrita como:

$$
\psi_s = \frac{1}{2} \left( H^s_{\phi} H^{s^*}_{\phi} \right) \eta \tag{3.82}
$$

onde:

$$
\eta = \sqrt{\frac{\mu}{\varepsilon}}\tag{3.83}
$$

Assim, a potência total da onda refletida na porta $\Gamma_1$ é dada por:

$$
P_{s} = \frac{\eta}{2} \int H_{\phi}^{s} H_{\phi}^{s*} ds \tag{3.84}
$$

Que pode ser reescrita substituindo as expressões do campo  $H^s_{\phi}$  em termos de funções conhecidas (3.80):

$$
P_{S} = \frac{\eta}{2} \int (H_{\phi} - H_{\phi}^{i}) (H_{\phi}^{*} - H_{\phi}^{i*}) ds
$$
 (3.85)

A integral (3.85) pode ser desmembrada, nas seguintes equações:

$$
I_1 = \frac{\eta}{2} \int_{\Gamma_1} H_{\phi} H_{\phi}^* ds
$$
 (3.86)

$$
I_2 = -\frac{\eta}{2} \int_{\Gamma_1} H_{\phi} H_{\phi}^{i*} ds
$$
 (3.87)

$$
I_3 = -\frac{\eta}{2} \int_{\Gamma_1} H^i_{\phi} H^*_{\phi} ds \tag{3.88}
$$

$$
I_4 = \frac{\eta}{2} \int_{\Gamma_1} H^i_{\phi} H^{i^*}_{\phi} ds \tag{3.89}
$$

Nestas integrais são considerados somente os elementos triangulares que possuem uma aresta sobre a porta de entrada Γ1 definida pelos pontos **a** e **b**  mostrados na Figura 3.9. Desta forma, irão contribuir para a integral de linha aquelas funções base referida aos pontos **a** e **b**, pois a função referida ao ponto **c** tem valor nulo sobre a aresta coincidente sobre a porta.

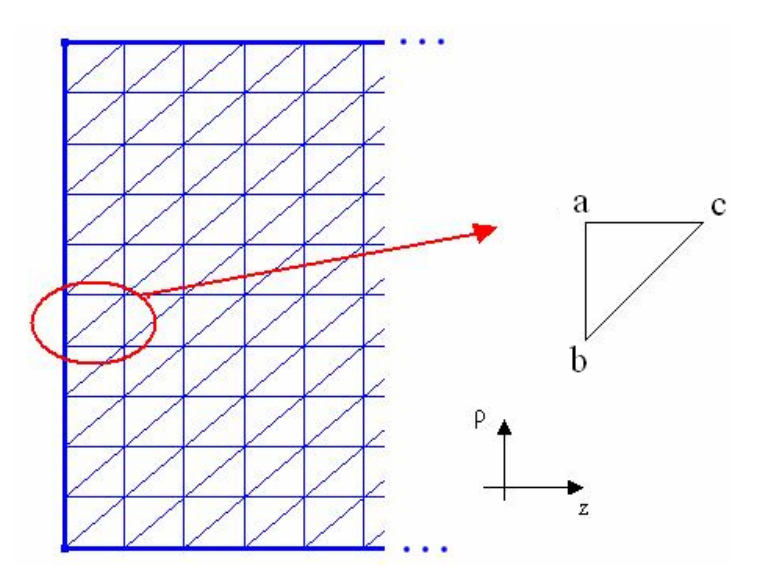

Figura 3.9 - Elemento utilizado para o cálculo da integral de linha na porta de entrada de um guia.

Isto permite reescrever a integral sobre a porta  $\Gamma_1$  como:

$$
I_1 = \frac{\eta}{2} \sum_{k} \int_{0}^{2\pi} \int_{a}^{b} \left( H_a N_a + H_b N_b \right) \left( H_a^* N_a + H_b^* N_b \right) ds \tag{3.90}
$$

Sendo k, o índice dos elementos (triângulos) que possuem um lado na porta de entrada. Devido a simetria circular da distribuição dos campos, a integral em φ, pode ser resolvida multiplicando-se a expressão por 2π. A expressão (3.90) pode ser reescrita da seguinte forma:

$$
I_{1} = \pi \eta \sum_{k} \left[ H_{a} H_{a}^{*} \int_{a}^{b} N_{a} N_{a} \rho d\rho + H_{a} H_{b}^{*} \int_{a}^{b} N_{a} N_{b} \rho d\rho + H_{b} H_{a}^{*} \int_{a}^{b} N_{b} N_{a} \rho d\rho + H_{b} H_{b}^{*} \int_{a}^{b} N_{b} N_{b} \rho d\rho \right]
$$
\n(3.91)

$$
I_{1} = \pi \eta \sum_{k} \left[ H_{a} H_{a}^{*} \int_{a}^{b} N_{a} N_{a} \rho d\rho + \left( H_{a} H_{b}^{*} + H_{b} H_{a}^{*} \right) \int_{a}^{b} N_{a} N_{b} \rho d\rho + H_{b} H_{b}^{*} \int_{a}^{b} N_{b} N_{b} \rho d\rho \right] (3.92)
$$

Da mesma forma, resolvendo a integral (3.87):

$$
I_2 = -\frac{\eta}{2} \sum_{k} \int_{0}^{2\pi} \int_{a}^{b} (H_a N_a + H_b N_b) H_{\phi}^{i*} ds
$$
 (3.93)

$$
I_{2} = -\pi \eta \sum_{k} \left( H_{a} H_{\phi}^{i^{*}} \int_{b}^{a} N_{a} \rho d\rho + H_{b} H_{\phi}^{i^{*}} \int_{b}^{a} N_{b} \rho d\rho \right)
$$
(3.94)

Resolvendo a integral(3.88):

$$
I_3 = -\frac{\eta}{2} \sum_{k} \int_{0}^{2\pi} \int_{a}^{b} \left( H_a^* N_a + H_b^* N_b \right) H_{\phi}^i ds \tag{3.95}
$$

$$
I_{3} = -\pi \eta \sum_{k} \left( H_{a}^{*} H_{\phi}^{i} \int_{b}^{a} N_{a} \rho d\rho + H_{b}^{*} H_{\phi}^{i} \int_{b}^{a} N_{b} \rho d\rho \right)
$$
(3.96)

A integral(3.89):

$$
I_4 = \pi \eta \sum_{k} \int_{b}^{a} H_{\phi}^{i} H_{\phi}^{i*} \rho d\rho
$$
 (3.97)

pode ser analiticamente resolvida utilizando a equação (2.83):

$$
H_{\phi}^{i} = \frac{H_{0}}{\rho} e^{-jk_{0}z}
$$
 (3.98)

que resulta em

$$
I_4 = \pi \eta H_0^2 \ln \frac{a}{b} \tag{3.99}
$$

Portanto, a potência refletida será:

$$
P_{s} = \pi \eta \sum_{k} \left[ H_{a} H_{a}^{*} \int_{b}^{a} N_{a} N_{a} \rho d\rho + H_{a} H_{b}^{*} \int_{b}^{a} N_{a} N_{b} \rho d\rho + H_{b} H_{a}^{*} \int_{b}^{a} N_{a} N_{b} \rho d\rho + H_{b} H_{b}^{*} \int_{b}^{a} N_{b} N_{b} \rho d\rho \right]
$$
  

$$
-\pi \eta \sum_{k} \left( H_{a} H_{\phi}^{*} \int_{b}^{a} N_{a} \rho d\rho + H_{b} H_{\phi}^{*} \int_{b}^{a} N_{b} \rho d\rho \right) - \pi \eta \sum_{k} \left( H_{a}^{*} H_{\phi}^{i} \int_{b}^{a} N_{a} \rho d\rho + H_{b}^{*} H_{\phi}^{i} \int_{b}^{a} N_{b} \rho d\rho \right)
$$
  

$$
+\pi \eta H_{0}^{2} \ln(a/b)
$$
 (3.100)

onde H0 é determinado para que a potência incidente seja unitária:

$$
H_0 = \sqrt{\frac{1}{\pi \eta \ln(a/b)}}\tag{3.101}
$$

# **3.7. Balanço de Energia**

Dado que não existem perdas no interior da estrutura analisada, a potência que incide sobre a porta Γ1 deve ser idêntica a soma da potência refletida com a potência transmitida através da porta Γ2, igualdade que deve ser satisfeita pra haver conservação de energia. Entretanto, as aproximações introduzidas no procedimento numérico fazem com que existam discrepâncias no balanço de energia, quando verificado a partir dos valores de campo fornecidos pela solução numérica. O aumento do número de elementos e a escolha do tipo de funções base são alguns dos fatores que permitem reduzir as discrepâncias na verificação do

balanço de energia. Essa verificação pode ser utilizada como um parâmetro associado a qualidade da solução numérica encontrada.

$$
\Delta P = 1 - P_t - P_r \tag{3.102}
$$

Para calcular a potência transmitida através da porta Γ2 podemos utilizar procedimento semelhante ao utilizado para o calculo da potência refletida.

Analisando um guia qualquer, a potência que sai do guia é calculada de acordo com o campo magnético nos pontos localizados na porta de saída do guia, observado na equação(3.103).

$$
P_t = \frac{\eta}{2} \int H H^* ds \tag{3.103}
$$

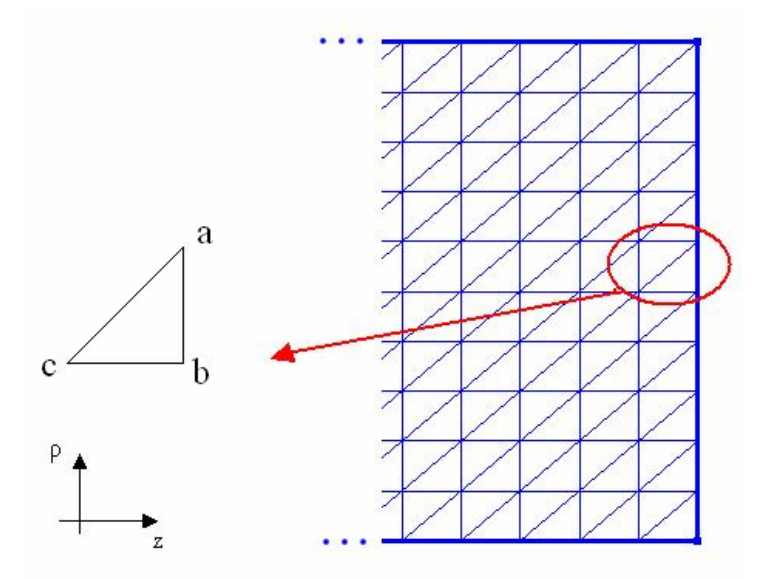

Figura 3.10 - Elemento utilizado para o cálculo da integral de linha na porta de saída de um guia.

Portanto, resolvendo a integral de linha (3.103):

$$
P_{t} = \frac{\eta}{2} \sum_{k} \int (H_{a} N_{a} + H_{b} N_{b}) (H_{a}^{*} N_{a} + H_{b}^{*} N_{b}) ds
$$
 (3.104)

$$
P_{t} = \pi \eta \sum_{k} \left[ H_{a} H_{a}^{*} \int_{b}^{a} N_{a} N_{a} \rho d\rho + H_{a} H_{b}^{*} \int_{b}^{a} N_{a} N_{b} \rho d\rho + H_{b} H_{a}^{*} \int_{b}^{a} N_{a} N_{b} \rho d\rho + H_{b} H_{b}^{*} \int_{b}^{a} N_{b} N_{b} \rho d\rho \right]
$$
\n(3.105)

#### **3.8. Validação do Algoritmo de Elementos Finitos**

A partir da formulação descrita nos capítulos anteriores foi implementado um algoritmo em FORTRAN. Para verificação da validade do algoritmo de Elementos Finitos desenvolvido, foram utilizadas algumas estruturas simples e os resultados, comparados com os obtidos analiticamente e através da utilização do algoritmo baseado no Método dos Casamentos de Modos [15].

#### **3.8.1. Método do Casamento de Modos**

As descontinuidades nos guias geram o aparecimento de modos superiores, em geral evanescentes. Para determinar os efeitos destas descontinuidades nas características do guia, representa-se a estrutura através de um conjunto de seções de guias uniformes. O campo no interior de cada uma destas seções pode ser calculado pelo somatório dos campos modais, como mostrado nas equações (3.106) a (3.109).

$$
\vec{E}_I = \sum_{m=1}^{M} \left( I_{ml}^{'} + R_{ml} \right) \vec{e}_{ml} \tag{3.106}
$$

$$
\vec{H}_I = \sum_{m=1}^{M} \left( I_{mI}^{'} - R_{ml} \right) \vec{h}_{ml} \tag{3.107}
$$

$$
\vec{E}_{II} = \sum_{n=1}^{N} \left( I_{nII}^{'} + R_{nII} \right) \vec{e}_{nII}
$$
 (3.108)

$$
\vec{H}_{II} = \sum_{n=1}^{N} \left( I_{nII}^{'} - R_{nII}^{'} \right) \vec{h}_{nII}
$$
\n(3.109)

onde os vetores  $\vec{e}$  e  $\vec{h}$ representam as componentes transversais dos campos elétrico e magnético, respectivamente. M representa o número de modos considerados na expansão em I (seção do guia anterior a descontinuidade). N representa o número de modos considerados em II (seção do guia posterior a descontinuidade), I' os campos incidentes e R os refletidos.

Embora apareçam infinitos modos no interior da estrutura, basta utilizar um número finito deles para que o resultado apresente convergência. Nas simulações realizadas neste trabalho foram utilizados 20 modos, conforme [20].

Nas descontinuidades são considerados os modos incidentes (I) e refletidos (R) conforme ilustrado na Figura 3.11, estando eles relacionados por uma matriz [S] chamada de matriz espalhamento.

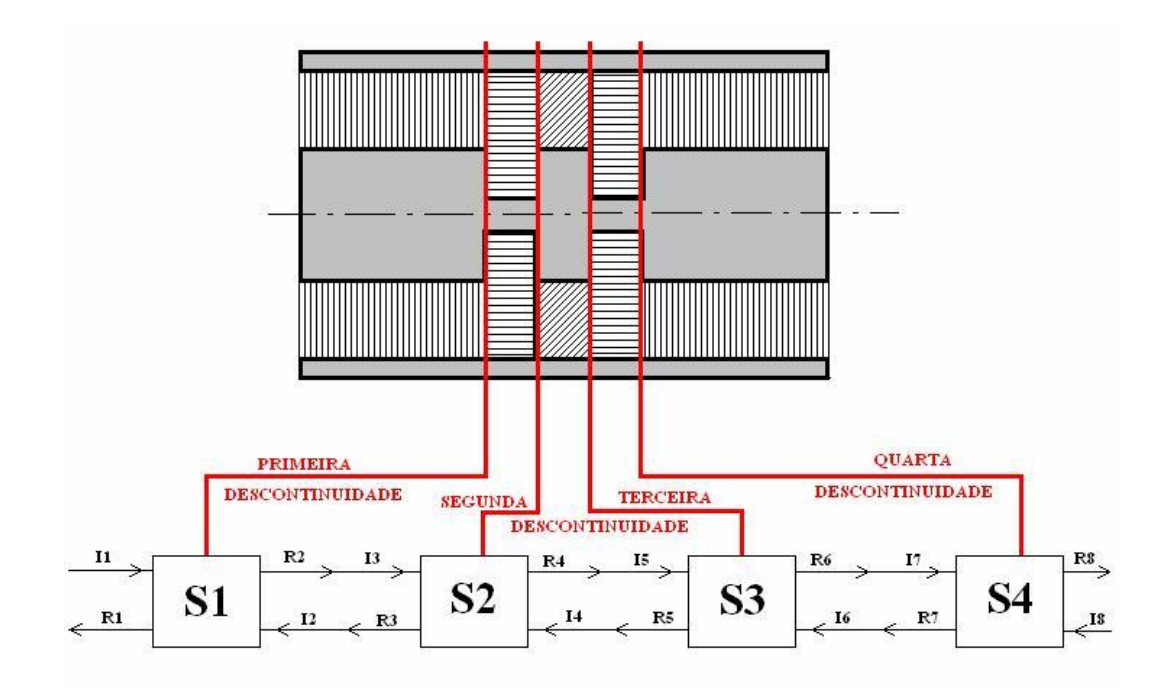

Figura 3.11 - Matriz espalhamento das descontinuidades.

As matrizes de espalhamento são de ordem 2Mx2N (mostradas na equação (3.110)) e seus coeficientes representam as relações entre as amplitudes dos campos incidentes e refletidos. As matrizes [S11] e [S22] são compostas pelos parâmetros de reflexão e [S12] e [S21] são matrizes compostas pelos parâmetros de transmissão.

$$
\begin{bmatrix} S \end{bmatrix} = \begin{bmatrix} [S11] & [S12] \\ [S21] & [S22] \end{bmatrix} \tag{3.110}
$$

As matrizes Si, apresentadas na Figura 3.12, são as matrizes de espalhamento de cada uma das descontinuidades, sendo que o modo incidente em uma dessas matrizes é o modo refletido da anterior.

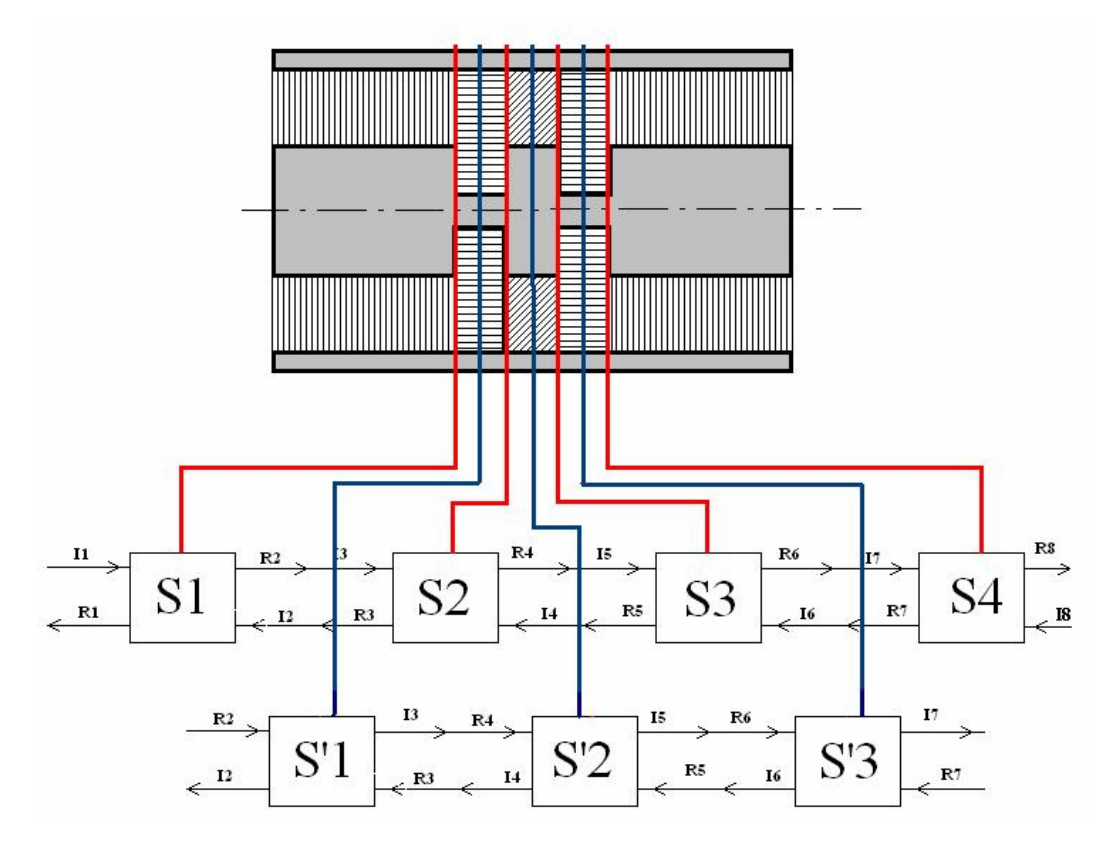

Figura 3.12 - Matriz espalhamento entre as descontinuidades.

Entre as descontinuidades existe uma seção de guia liso, sendo a propagação dos modos nestas regiões, representada por uma matriz diagonal cujos coeficientes representam a variação de fase ou atenuação de amplitude de cada um dos modos.

O comportamento eletromagnético da estrutura é obtido através da associação das diversas matrizes Si que representam cada uma das descontinuidades e seções de guia liso, dando origem a uma única matriz de espalhamento para toda a estrutura, como ilustrado na Figura 3.13.

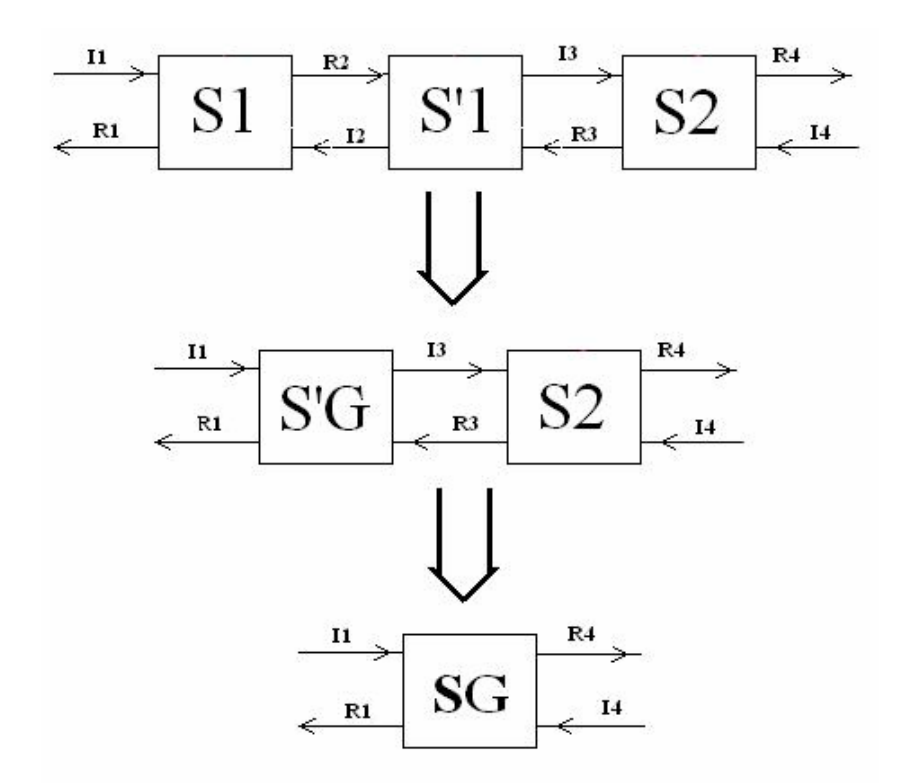

Figura 3.13 - Cascateamento das matrizes de espalhamento.

S'G é a matriz originada pelo cascateamento entre S1 e S2. E SG é a matriz de espalhamento gerada pelo cascateamento entre S'G e S2.

O sistema de equação formada é da seguinte forma:

$$
[I] = [S][R] \tag{3.111}
$$

onde I é uma matriz (M X 1) contendo a amplitude dos campos incidentes e R uma matriz (M X 1) contendo a amplitude dos campos refletidos, sendo M o número de modos.

Como mencionado anteriormente, as estruturas analisadas ao longo do projeto são excitadas pelo modo TEM e o guia coaxial nas regiões I e III são dimensionados de modo que nas portas de entrada e saída, os modos evanescentes possam ser desconsiderados. Desta forma, as constantes de propagação para os modos propagantes e evanescentes são dadas, respectivamente pelas equações (3.112) e (3.113):

$$
\gamma^{TM} = \beta_{0n}^{TM} \tag{3.113}
$$

Pode ser observado que para o modo fundamental a constante de propagação é real, portanto a onda irá se propagar. Como para o modo TM a constante de propagação é imaginária, a onda é evanescente.

Quanto menor for o comprimento entre as descontinuidades maior será o número de modos de alta ordem (evanescentes), portanto maior será a quantidade de modos necessários para calcular os campos.

# **3.8.2. Guia Liso**

 A primeira estrutura a ser utilizada para validar o algoritmo de elementos finitos foi o guia coaxial liso e sem perdas, conforme ilustrado na Figura 3.14, sendo suas dimensões apresentadas na tabela 3.3.

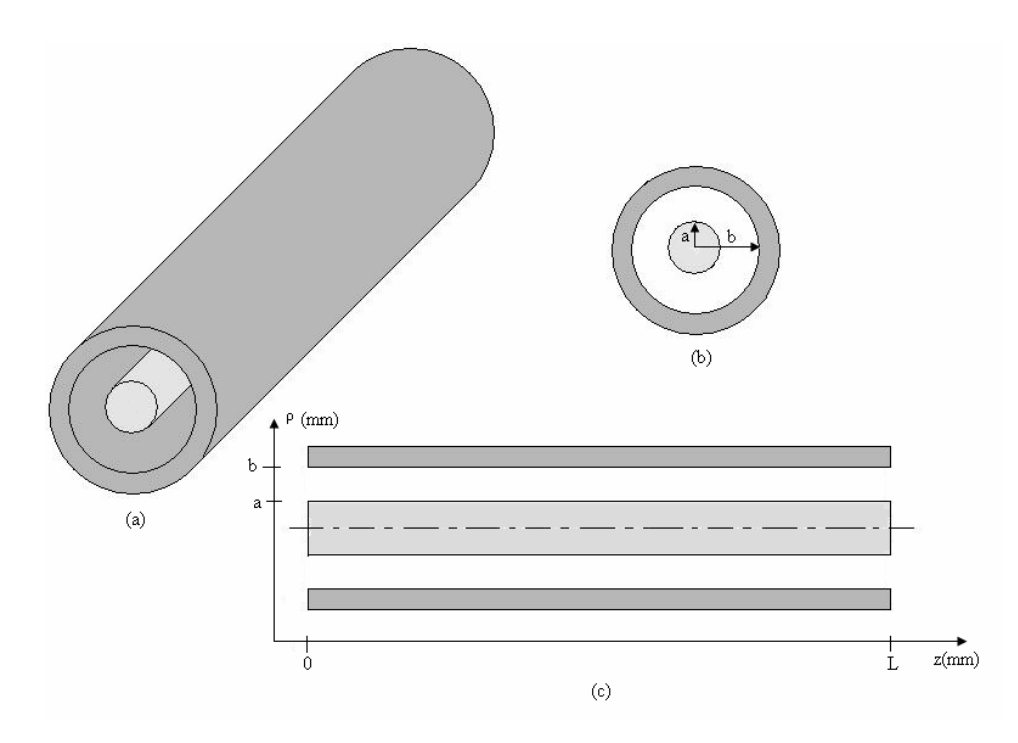

Figura 3.14 - Estrutura analisada (guia liso).

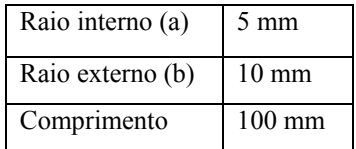

As Figuras 3.15, 3.16, 3.17, 3.18 apresentam o módulo e a fase do campo H, para os pontos sobre as superfícies superior e inferior do condutor. Foi utilizado um guia liso de 10 cm, sendo a malha utilizada uniforme, com 20 pontos na direção ρ e 40 pontos na direção Z.

Como o guia é excitado apenas pelo modo TEM, o campo magnético ao longo do eixo ρ decai de 1/ ρ, de acordo com (2.83), portanto o módulo do campo ao longo da superfície superior deve ser menor do que na superfície inferior. Além disso, como se trata de um guia liso e sem perdas, a amplitude do campo magnético ao longo do eixo z para um mesmo ρ é constante. Isso é observado realizando uma comparação entre as Figuras 3.15 e 3.17. As Figuras 3.16 e 3.18 mostram a fase das correntes ao longo das paredes, que apresentam uma variação linear em z, caracterizada pela constante de onda do modo TEM.

A amplitude das correntes é próximo ao valor esperado para o modo TEM com potência unitária. As discrepâncias aumentam à medida que diminui a densidade da grade por comprimento de onda, isto é, aumentam com a freqüência.

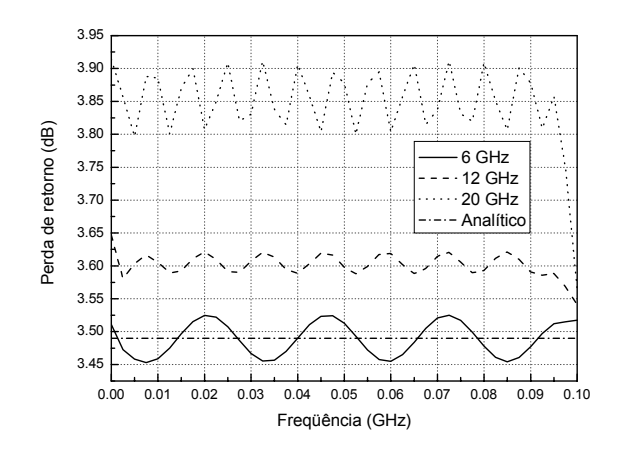

Figura 3.15 - Módulo do campo H sobre a parede superior.

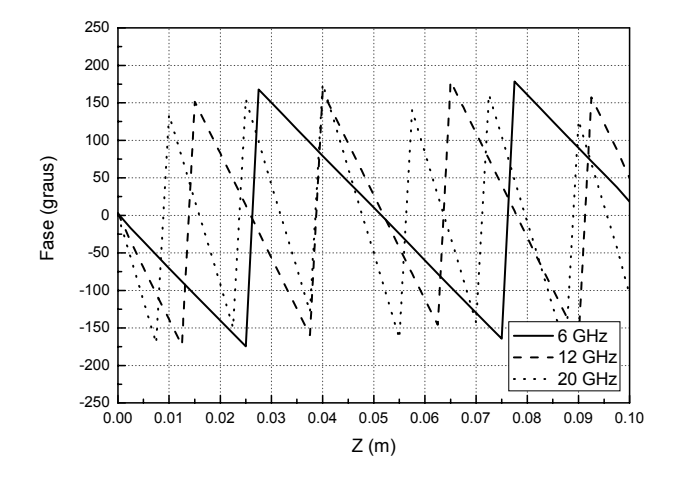

Figura 3.16 - Fase do campo H sobre a parede superior.

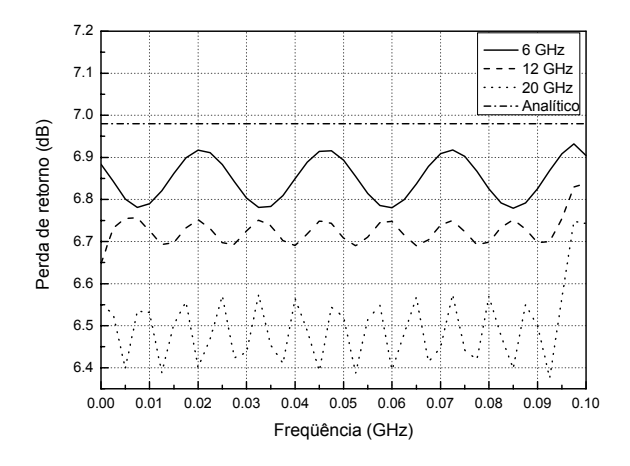

Figura 3.17 - Módulo do campo H sobre a parede inferior.

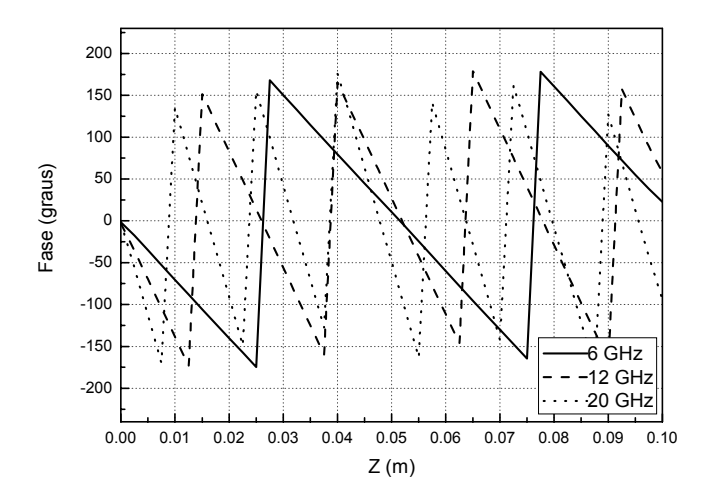

Figura 3.18 - Fase do campo H sobre a parede inferior.

Foi realizado um cálculo do balanço de energia visando uma comparação com o encontrado na referência [12]. O balanço de energia é a diferença entre a potência que incide sobre o guia e as potências de saída e refletida. Para o guia liso, onde não haveria energia refletida, e as potências de saída e entrada deveriam ser idênticas, o balanço de energia está associado ao erro numérico do algoritmo. A Figura 3.19 representa o balanço de energia para um guia liso com diferentes densidades de pontos, utilizando o método dos elementos finitos.

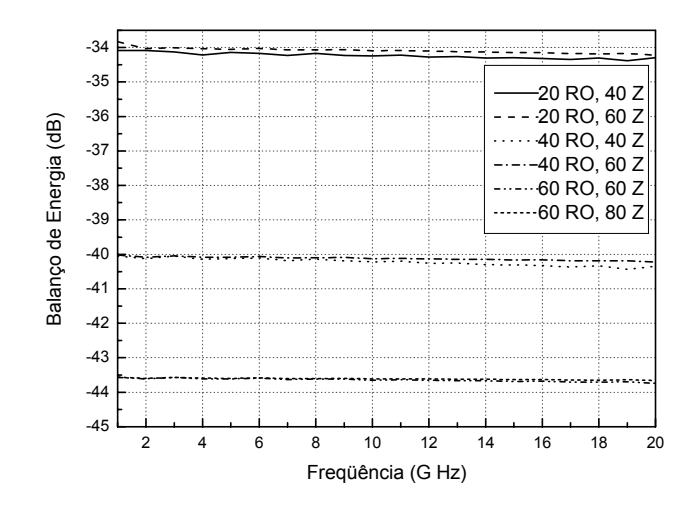

Figura 3.19 - Balanço de energia do guia liso através do método dos elementos finitos.

A grade gerada é uniforme (todos os triângulos tem a mesma área), sendo que a notação "20 RO, 40Z" indica que foram colocados 20 pontos na direção ρ e 40 pontos em Z. Pode ser observado que, para o cálculo do balanço de energia, o aumento do número de pontos em z não proporciona grandes alterações. Por outro lado, o aumento da quantidade de pontos em ρ faz com que o balanço de energia melhore de forma significativa, aproximando-se cada vez mais do valor esperado.

Na Figura 3.20, é apresentada a perda de retorno. Como se trata de um guia liso e sem perdas, o resultado esperado é que a perda de retorno seja nula.

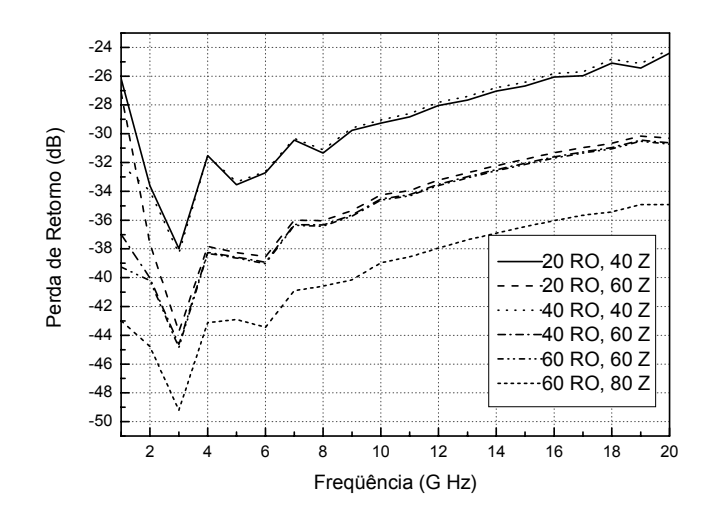

Figura 3.20 - Perda de retorno do guia liso para diferentes densidades de pontos.

O aumento do número de pontos em z influencia muito na perda de retorno, aproximando-se cada vez mais do valor esperado. Por outro lado, o aumento da quantidade de pontos em ρ faz com que a perda não sofra grandes alterações.

É observado também que os erros numéricos aumentam com o aumento da freqüência. Isto ocorre porque com a diminuição do comprimento de onda, a variação da função linear dentro do elemento (triângulo) é muito maior, sendo necessário uma maior quantidade de pontos em z, para representar adequadamente o comportamento do campo na região.

A Figura 3.21 apresenta o campo magnético ao longo do guia, para uma freqüência de 10 GHz, utilizando uma grade uniforme com 20 pontos na direção ρ e 60 pontos na direção z,

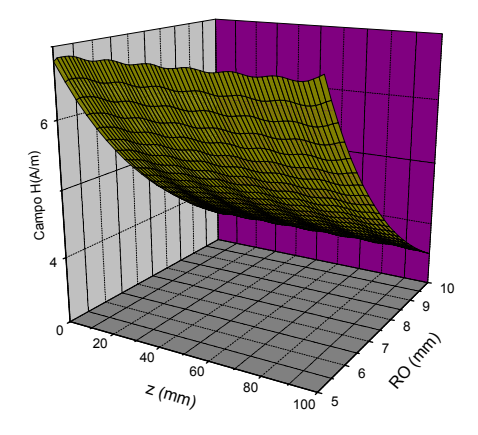

Figura 3.21 - Campo magnético ao longo do guia.

# **3.8.3. Guia Corrugado**

O segundo caso apresenta um guia liso com uma descontinuidade conforme ilustrado na Figura 3.22. As dimensões do guia são mostradas na Figura 3.23.

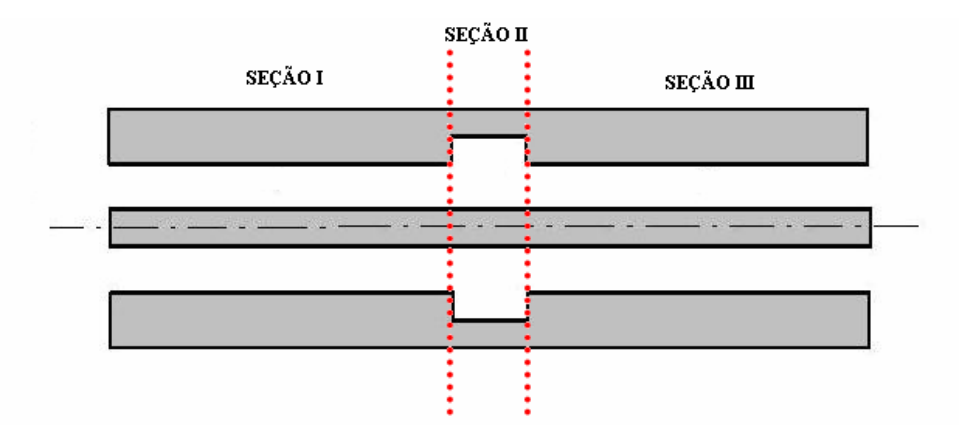

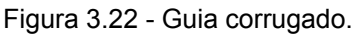

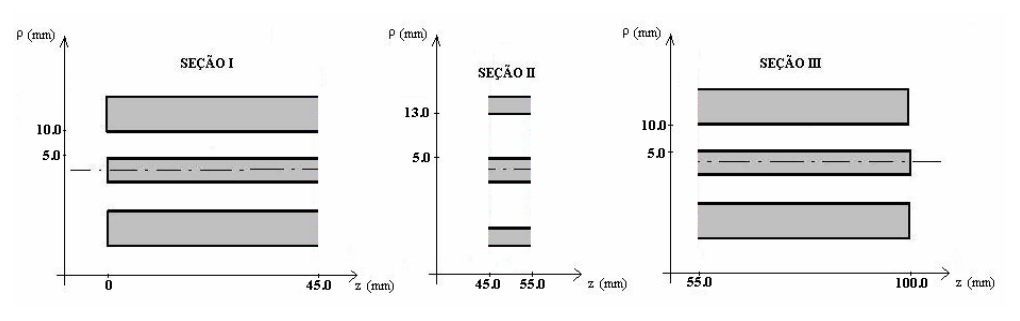

Figura 3.23 - Dimensões do guia corrugado.

A Figura 3.24 apresenta a comparação entre os algoritmos implementados via Método dos Elementos Finitos (MEF) e Método do Casamento de Modos (MCM). Nos resultados via MCM foram utilizados 20 modos na expansão dos campos. Na discretização da estrutura foi utilizada a densidade de pontos mostrada na tabela 3.4.

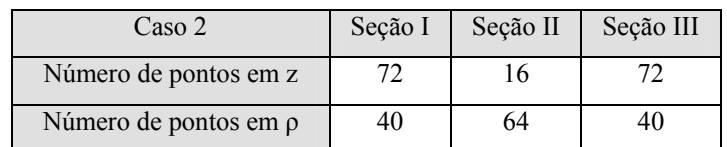

Tabela 3.4 - Densidade de pontos para o guia da Figura 3.22.

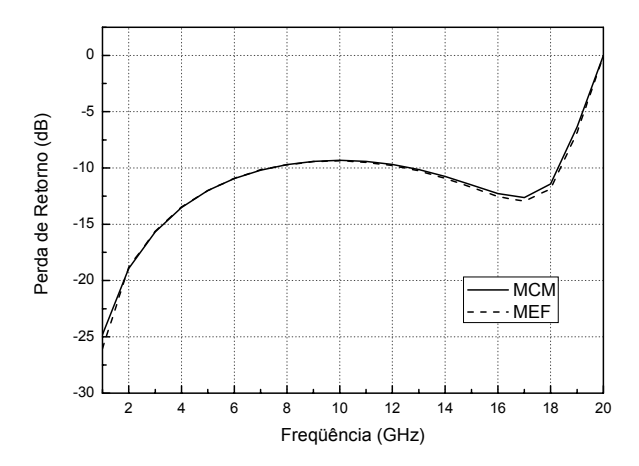

Figura 3.24 – Resultados da perda de retorno utilizando o MCM e o MEF, para o guia corrugado utilizado no segundo caso.

No terceiro caso foi utilizado o guia anterior, diminuindo apenas a altura da perturbação. As dimensões do guia são mostradas na Figura 3.25.

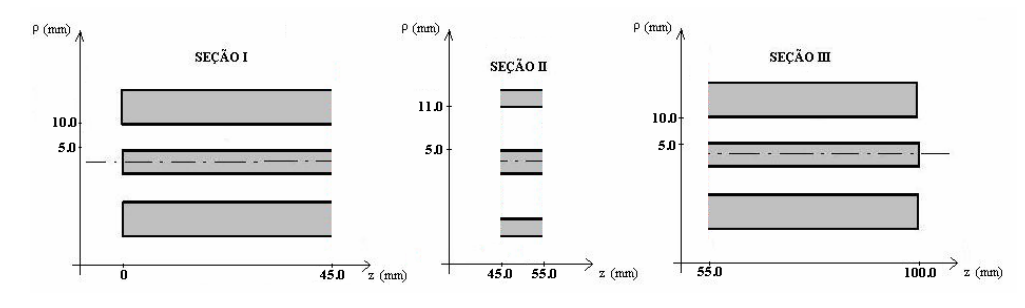

Figura 3.25 - Dimensões do guia utilizado no terceiro caso.

A Figura 3.26 apresenta a comparação entre o algoritmo implementado pelo MEF e pelo MCM. Nos resultados via MCM foram utilizados 20 modos na expansão dos campos. Na discretização da estrutura foi utilizada a densidade de pontos mostrada na tabela 3.5.

| $\text{Caso } 3$      | Seção I | Seção II | Seção III |
|-----------------------|---------|----------|-----------|
| Número de pontos em z |         |          |           |
| Número de pontos em p | 40      | 48       |           |

Tabela 3.5 - Resultados da perda de retorno utilizando o MCM e o MEF, para o guia corrugado utilizado no terceiro caso.

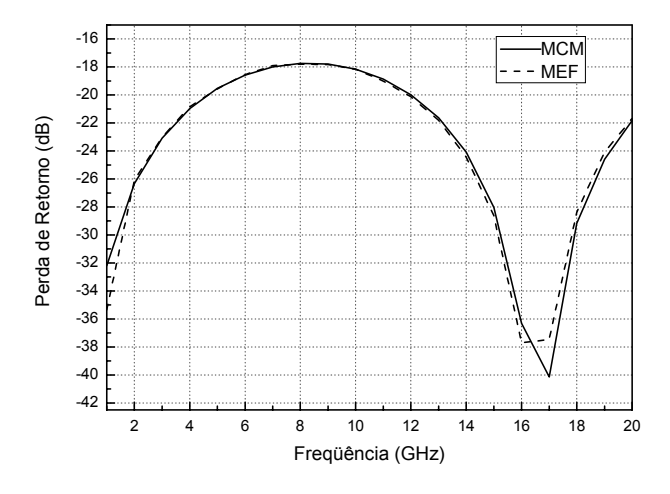

Figura 3.26 - Comparação entre os métodos.

No quarto caso foi utilizado o guia anterior, diminuindo apenas a largura da perturbação. As dimensões do guia são mostradas na Figura 3.27.

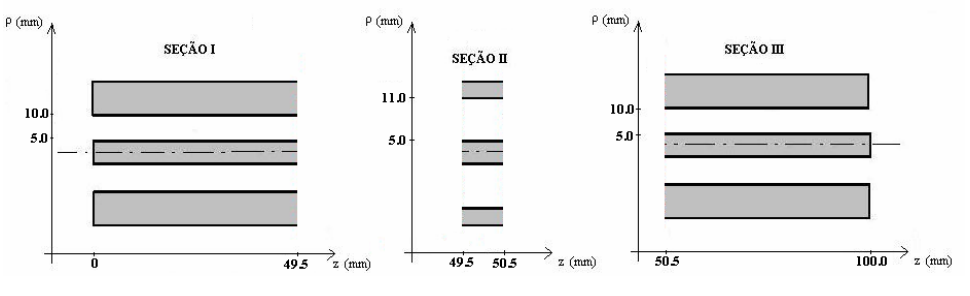

Figura 3.27 - Dimensões do guia utilizado no caso 4.

| Caso 4                | Secão I | Secão II | Seção III |
|-----------------------|---------|----------|-----------|
| Número de pontos em z | 82      |          |           |
| Número de pontos em p | 40      | 48       |           |

Tabela 3.6 - Densidade de pontos para o guia utilizado no caso 4.

Observa-se que a densidade de pontos utilizada na análise apresenta limitações no cálculo de valores de perda de retorno abaixo de -40 dB.

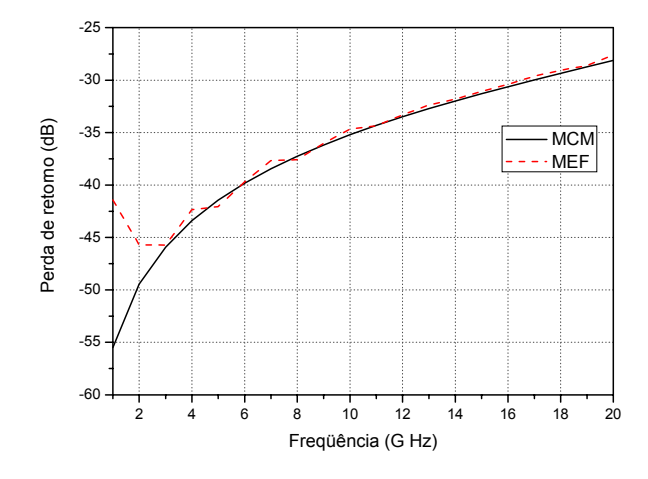

Figura 3.28 - Resultados da perda de retorno utilizando o MCM e o MEF, para o guia corrugado utilizado no quarto caso.

# **3.8.4. Anel Dielétrico**

A próxima estrutura utilizada para validação do método é um guia liso contendo um anel dielétrico com permissividade igual a 2,55 (Figura 3.29). As dimensões do guia são mostradas na Figura 3.30.

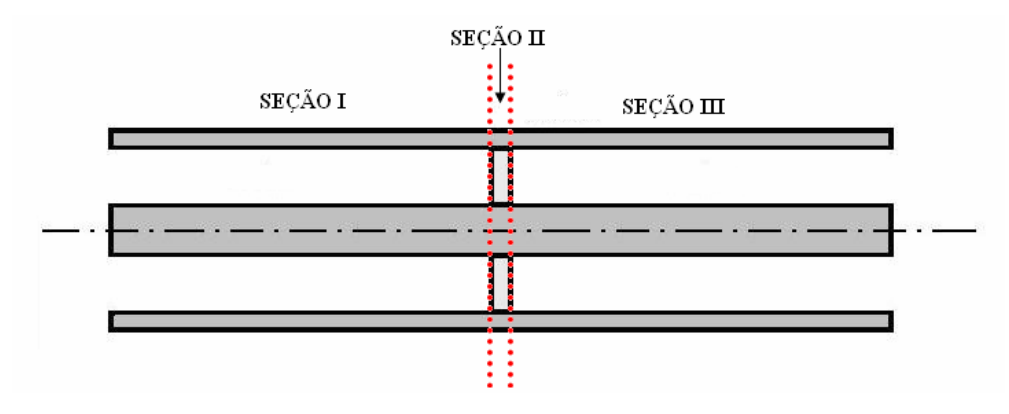

Figura 3.29 - Guia liso com anel dielétrico.

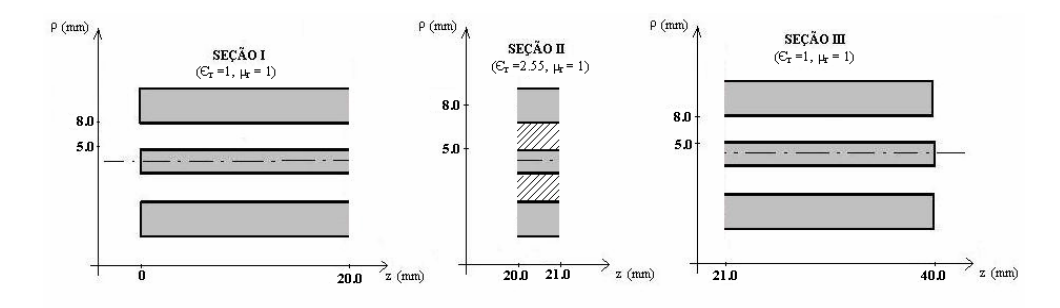

Figura 3.30 - Dimensões do guia contendo um anel dielétrico.

A Figura 3.31 apresenta a comparação entre o MEF e o MCM. Na discretização da estrutura foi utilizada a densidade de pontos mostrada na tabela 3.7.

| dielétrico                 | Secão I | Seção II | Seção III |
|----------------------------|---------|----------|-----------|
| Número de pontos em z      | 100     | 30       | 100       |
| Número de pontos em $\rho$ | 40      | 40       | 40        |

Tabela 3.7 – Densidade de ponto no guia contendo um anel dielétrico.

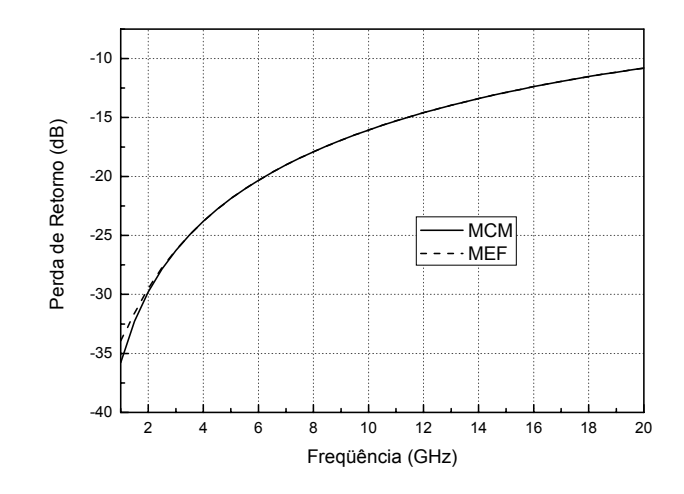

Figura 3.31 - Comparação entre os métodos (dielétrico).

O conjunto de testes descritos valida a utilização do algoritmo e estabelecem uma relação entre densidade de pontos e erro numérico da solução.